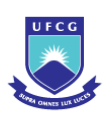

# UNIVERSIDADE FEDERAL DE CAMPINA GRANDE CENTRO DE SAÚDE E TECNOLOGIA RURAL UNIDADE ACADÊMICA DE CIÊNCIAS BIOLÓGICAS CAMPUS DE PATOS-PB

# **TAXONOMIA DAS ESPÉCIES DE MONOCOTILEDÔNEAS DOS INSELBERGUES DE PATOS, MESORREGIÃO DO SERTÃO PARAIBANO**

MAYARA KÍCIA GOMES RUFINO

Patos – PB

2014

# **FICHA CATALOGRÁFICA ELABORADA PELA BIBLIOTECA DO CSRT DA UFCG**

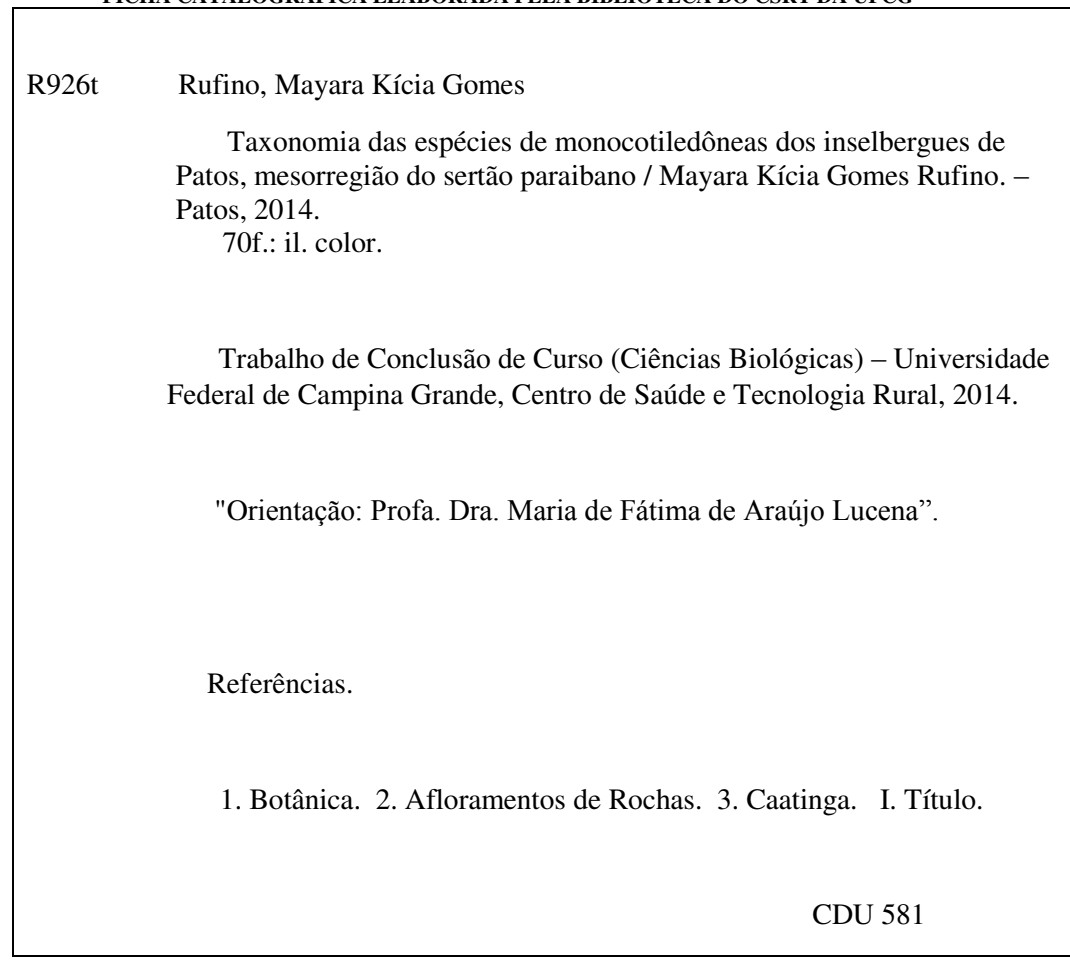

### MAYARA KÍCIA GOMES RUFINO

# **TAXONOMIA DAS ESPÉCIES DE MONOCOTILEDÔNEAS DOS INSELBERGUES DE PATOS, MESORREGIÃO DO SERTÃO PARAIBANO**

Trabalho de Conclusão de Curso apresentado à coordenação do curso de Ciências Biológicas da Universidade Federal de Campina Grande – Campus de Patos, como requisito para obtenção do grau de Licenciada em Ciências Biológicas.

# PROFA. DRA. MARIA DE FÁTIMA DE ARAÚJO LUCENA

## ORIENTADORA

Patos – PB

2014

### CERTIFICADO DE APROVAÇÃO

### TAXONOMIA DAS ESPÉCIES DE MONOCOTILEDÔNEAS DOS INSELBERGUES DE PATOS, MESORREGIÃO DO SERTÃO PARAÍBANO

AUTOR (A): Mayara Kícia Gomes Rufino ORIENTADORA: Maria de Fátima de Araújo Lucena

Aprovado em: \_\_\_\_ /\_\_\_\_ /\_\_\_\_\_

Prof. Dra. Maria de Fátima de Araújo Lucena Orientadora

\_\_\_\_\_\_\_\_\_\_\_\_\_\_\_\_\_\_\_\_\_\_\_\_\_\_\_\_\_\_\_\_\_\_\_\_\_\_\_\_\_\_\_\_\_\_\_\_\_\_\_\_\_\_\_\_

Prof. Dra. Ivonete Alves Bakke Examinadora

\_\_\_\_\_\_\_\_\_\_\_\_\_\_\_\_\_\_\_\_\_\_\_\_\_\_\_\_\_\_\_\_\_\_\_\_\_\_\_\_\_\_\_\_\_\_\_\_\_\_\_\_\_\_\_\_

Prof. Dra. Maria das Graças Veloso Marinho Examinadora

\_\_\_\_\_\_\_\_\_\_\_\_\_\_\_\_\_\_\_\_\_\_\_\_\_\_\_\_\_\_\_\_\_\_\_\_\_\_\_\_\_\_\_\_\_\_\_\_\_\_\_\_\_\_\_\_

*Á minha amada e inesquecível vó, Terezinha Bem* 

*(in memorian)* 

*Dedico*

#### **AGRADECIMENTOS**

AGRADEÇO À minha preciosa família, em especial aos meus amados pais, por todo carinho, paciência e amor incondicional que sempre me dedicaram, por todos os ensinamentos que fizeram de mim a pessoa que sou hoje. Por sempre confiarem em mim e sempre me apoiarem em todas as minhas decisões. Ao meu adorado irmão por me dar sua atenção e carinho sempre que necessitei. Às minhas tias Socorro, Tatá, Bibia e Leninha por todo cuidado que sempre tiveram comigo, desde que nasci. Obrigada a todos vocês que mesmo nos momentos mais difíceis fazem com que eu me lembre que eu nunca estarei sozinha pois, terei vocês para sempre comigo fazendo com que eu me sinta a pessoa mais amada do mundo.

À minha orientadora Maria de Fátima de Araújo Lucena, por ter participado desta importante etapa da minha formação profissional e pela grande oportunidade que me deu ao me aceitar como membro de sua equipe, me dando um rumo e fazendo com que eu me apaixonasse não só pela botânica, mas também pelas Ciências Biológicas.

À todos os meus colegas que passaram pelo Herbário CSTR, que me auxiliaram em campo e fizeram com que a rotina diária não se tornasse apenas uma rotina, em especial: Cleide Torres, Paulo D'Angelis, Danielly Lucena, Cícero Duarte e Messias Pereira, e ao técnico Carlos Brilhante por toda atenção e gentileza.

À todos os meus professores por todo o conhecimento a mim apresentado, pela paciência e pela confiança dirigidas a mim.

À toda a turma de Ciências Biológicas 2008.2, que com toda certeza estarão marcados para sempre na minha memória e no meu coração.

A todos os meus colegas de curso, em especial à minha grande amiga Cleide Torres, por sempre estar ao meu lado durante todos esses anos, principalmente nos momentos difíceis, por todas as confidências, carinho, apoio e amizade.

Às minhas queridas Piris, Elania, Thábata, Ingrid, Pamella, Paula e Andréa, por todos os momentos de alegria e descontração.

À todos os meus amigos, que são poucos, mas no entanto muito especiais: Jodelle, Mariana, Nária, César e Segundo por todos os risos, lágrimas, discussões, alegrias, bebedeiras, segredos e por todos os laços de carinho e amizade que nos une.

À Universidade Federal de Campina Grande, Campus de Patos, por ter sido o berço do conhecimento que carregarei para sempre na minha bagagem.

A todos os que durante esses cinco anos, passaram pela minha vida, seja me proporcionando momentos bons ou ruins, mas que de uma maneira ou de outra contribuíram para o meu amadurecimento pessoal e profissional.

E por último, mas não menos importante, a Deus. Essa força esplendorosa que eu sinto comigo a toda hora, que não me deixa fraquejar. Ao Deus cujo eu não escuto a voz, mas sinto sua presença quando sou tocada pelo vento, quando a chuva molha o meu rosto, quando eu sinto o cheiro da mata, quando os meus pés tocam a terra. Ao Deus que eu não encontro apenas em igrejas ou templos, mas sim, em qualquer lugar, inclusive dentro de mim. Porque ele é a própria natureza, natureza de todas as coisas, a minha natureza.

*É graça divina começar bem. Graça maior persistir na caminhada certa. Mas graça das graças é não desistir nunca.* 

*(Dom Hélder Câmara)*

# **TAXONOMIA DAS ESPÉCIES DE MONOCOTILEDÔNEAS DOS INSELBERGUES DE PATOS, MESORREGIÃO DO SERTÃO PARAIBANO**

#### RUFINO, M.K\*; LUCENA, M.F.A\*

\*Universidade Federal de Campina Grande (UFCG), Unidade Acadêmica de Ciências Biológicas, Curso de Ciêcias Biológicas (Licenciatura). [\(mayara.botanica@gmail.com\)](mailto:mayara.botanica@gmail.com).

RESUMO: A cidade de Patos está situada no sertão paraibano, na região das Espinharas. De clima semiárido, ela está localizada a 301 Km² da capital João Pessoa, e se destaca por seu relevo, caracterizado pela presença de Inselbergs, literalmente "montanha ilha". São afloramentos de rochas graníticas e gnáissicas do pré-cambriano que expressam o desgaste erosivo sofrido ao longo da história paleoclimática de uma região. Os inselbergues constituem ecossistemas peculiares onde a vegetação que se desenvolve sobre a rocha se diferencia da que ocorre no entorno, tanto em aspectos florísticos como fisionômicos. Este trabalho consiste no estudo taxonômico das espécies de monocotiledôneas em nove inselbergues localizados neste município com o principal objetivo de contribuir para um melhor conhecimento da flora desses ecossistemas na caatinga. Coletas botânicas quinzenais, de espécimes floridos e/ou frutificados, foram realizadas, num período de um ano e meio, nas estações seca e chuvosa utilizando os métodos de coleta e herborização usuais em botânica. Foram encontradas 09 famílias, 16 gêneros e 17 espécies, onde a riqueza maior de espécies foi registrada para as famílias *Poaceae* Barnhart (6 spp.) e *Commelinaceae* Mirb. (4 spp.), seguidas de *Amarylidaceae* J. St.-Hil., *Araceae* Juss., *Bromeliaceae* Juss., *Cyperaceae* Juss., *Dioscoreaceae* R. Br., *Iridaceae* Juss. e *Velloziaceae* J. Agardh, com apenas uma espécie cada uma. O trabalho inclui, chaves de identificação, para as espécies de *Commelinaceae* e *Poaceae*. Descrições e dados de distribuição geográfica são fornecidos para todas as espécies e ilustrações para as mais significativas.

**Palavras chave:** monocotiledôneas, afloramentos de rochas, Caatinga

# **MONOCOT SPECIES TAXONOMY OF PATOS INSELBERGS, PARAIBAN BACKWOODS MESOREGION**

#### RUFINO, M.K.; LUCENA, M.F.A.<sup>1</sup>

<sup>1</sup>Universidade Federal de Campina Grande (UFCG), Unidade Acadêmica de Ciências Biológicas, Curso de Ciêcias Biológicas (Licenciatura). (mayara.botanica@gmail.com).

ABSTRACT: Patos city is located in Paraiba backwoods, in the region of Espinharas. Semiarid climate, it is located 301 km ² of capital João Pessoa, and stands out for its relief, characterized by the presence of inselbergs, literally "island mountain". Are outcrops of granitic rocks and Precambrian gneiss expressing the erosive wear suffered over the paleoclimatic history of a region. The inselbergs constitute peculiar ecosystems where the vegetation that develops on the rock differentiate itself of that it occurs in its surrounding area, as in floristic aspects and as in physiognomic aspects. This paper is a taxonomic study of species of monocots in nine inselbergs this municipality with the primary objective of contributing to a better knowledge of the flora of these ecosystems in the bush. Biweekly botanical collections of flowering and / or fruiting specimens were performed over a period of a year and a half, using the dry and wet collection methods and usual herborization in botany stations. 09 families, 16 genus and 17 species were found, where the major abundance of species was registered for families *Poaceae* Barnhart (6 spp.) and *Commelinaceae* Mirb. (4 spp.), then *Amarylidaceae* J. St.-Hil., *Araceae*  Juss., *Bromeliaceae* Juss., *Cyperaceae* Juss., *Dioscoreaceae* R. Br., *Iridaceae* Juss. and *Velloziaceae* J. Agardh, with only one species of each one. The work include, identification keys, for the species *Commelinaceae* and *Poaceae.* Descriptions, illustrations and geographic distribution data are provided for all the species.

**Keywords:** monocots, rock outcroppings, Caatinga

# <span id="page-10-17"></span><span id="page-10-0"></span>Sumário

<span id="page-10-20"></span><span id="page-10-19"></span><span id="page-10-18"></span><span id="page-10-16"></span><span id="page-10-15"></span><span id="page-10-14"></span><span id="page-10-13"></span><span id="page-10-12"></span><span id="page-10-11"></span><span id="page-10-10"></span><span id="page-10-9"></span><span id="page-10-8"></span><span id="page-10-7"></span><span id="page-10-6"></span><span id="page-10-5"></span><span id="page-10-4"></span><span id="page-10-3"></span><span id="page-10-2"></span><span id="page-10-1"></span>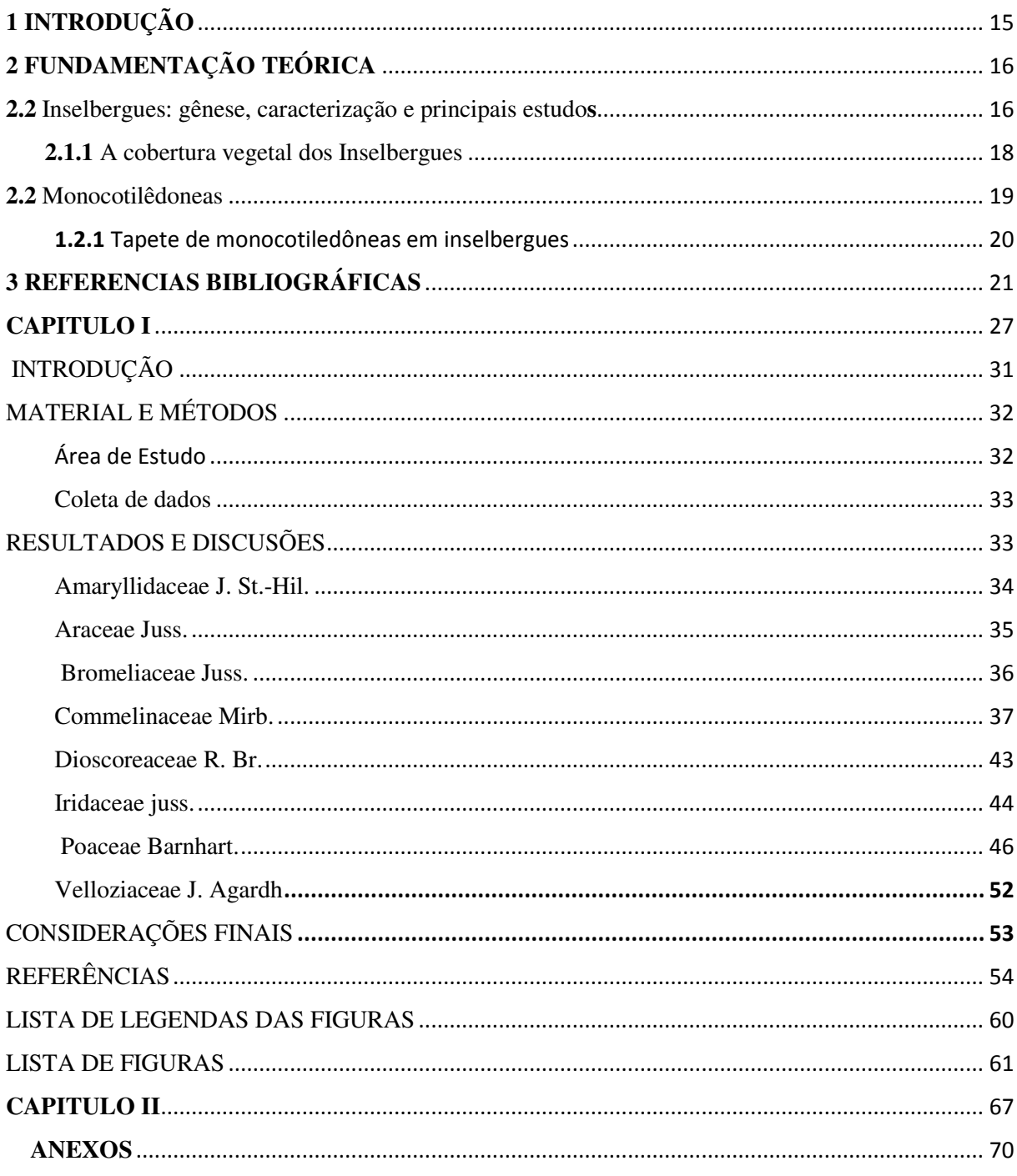

#### **1 INTRODUÇÃO**

 Os inselbergues são afloramentos rochosos, constituídos de rocha graníticas ou do tipo gnáissicas do período Pré-cambriano, com mais de 50 milhões de anos, normalmente monolíticos, que podem ocorrer isolados ou formar aglomerados densos, considerados como formas naturais de ilhas terrestres. A gênese dos inselbergues é controversa; admite-se que se formaram durante o processo de aplainamento, resistindo aos agentes erosivos, por serem formados por rochas mais compactas e mais resistentes que as circundantes, denominados Inselbergues de resistência, ou representando vestígios de um divisor de águas, chamados Inselbergues de deposição (AWAD, 1962; MABESOONE, 1966; KESEL, 1977; PENTEADO, 1980; BEAUDET e COQUE 1994, apud MARTINS, 2010; JATOBÁ, 1994). Nesses ambientes, a vegetação predominante é superficial com o domínio de ervas e arbustos (BARTHLOTT et al., 1993; POREMBSKI et al., 1998).

A flora de inselbergues já foi estudada em diversas regiões do mundo (BARTHLOTT et al.,1993). Esse interesse é justificado por apresentarem uma vegetação peculiar que se desenvolve sobre a rocha e se diferencia da que ocorre no entorno, tanto em aspectos florísticos como fisionômicos. Esses ecossistemas são floristicamente caracterizados, por uma vegetação adaptada aos ambientes xerofíticos através de alterações morfológicas e fisiológicas (POREMBSKI & BARTHOTT, 2000).

 Apesar de uma grande ocorrência na região Nordeste do Brasil, poucos estudos têm sido desenvolvidos nesses ecossistemas (ALMEIDA et al., 2007). Baseado nisso e buscando conhecer a diversidade de monocotiledôneas, que têm se destacado como grupo de maior representação em estudos anteriores realizados em inselbergues (ALMEIDA et al., 2004), este trabalho consiste em um estudo taxonômico da flora de monocotiledôneas em nove inselbergues no município de Patos - PB, com o principal objetivo de contribuir para um melhor conhecimento da flora desses ecossistemas na caatinga; além de fornecer subsídios para conservação de diferentes espécies vegetais, auxiliar com novos dados florísticos, de identificação de espécies raras de monocotiledôneas e/ou ameaçadas de extinção e na avaliação de impactos ambientais (BRITO et al., 2007).

#### **2 FUNDAMENTAÇÃO TEÓRICA**

#### **2.2 Inselbergues: gênese, caracterização e principais estudos**

 Os inselbergues são afloramentos rochosos que sobem abruptamente da planície circundante, formando geologicamente e geomorfologicamente antigos elementos da paisagem, possuindo milhões de anos (MARTINS, 2010). São produtos das mudanças climáticas (períodos glaciais e interglaciais) que aconteceram no Terciário Superior e Quaternário Inferior (AB'SÁBER, 2003).

 Segundo Penteado (1980), Reitsma *et al*. (1992 apud MARTINS, 2010) Beaudet & Coque (1994 apud MARTINS, 2010) e Jatobá (1994), a gênese dos inselbergues é controversa; admite-se que se formaram durante o processo de aplainamento, resistindo aos agentes erosivos, por serem formados por rochas mais compactas e mais resistentes que as circundantes, denominados Inselbergues de resistência, ou representando vestígios de um divisor de águas, chamados Inselbergues de deposição. De acordo com Guerra (2001), a evolução desses afloramentos rochosos se faz em função de uma erosão específica que ocorre em áreas de clima seco, a esfoliação esferoidal, fenômeno que ocorre em rochas de estrutura maciça e granulação uniforme.

 A palavra Inselbergue foi nomeada em 1900 pelo geólogo Alemão Bornhardt, que significa *Insel*= Ilha e *Berg*= Montanha, são caracterizados por grandes blocos de rochas graníticas ou gnáissicas (Fig. 1), onde a temperatura atinge valores maiores do que 45°C (GROGER e BARTHLOTT, 1996), ambientes expostos ao sol e ventos fortes, cuja cobertura do solo é fina ou ausente, o que limita a disponibilidade de nutrientes e reduz a capacidade de retenção hídrica (LÖHNE et al. 2004). Os Inselbergues, constituem ecossistemas peculiares onde a vegetação que se desenvolve sobre a rocha se diferencia da que ocorre no entorno, tanto em aspectos florísticos como fisionômicos (PORTO et al., 2008). Kluge e Brulfert (2000), dizem que as condições ambientais rigorosas e o isolamento que existe em inselbergues, têm sido determinantes nos processos evolutivos e na diferenciação das espécies. De acordo com Porembski et al. (1998), os inselbergues se distribuem preferencialmente em regiões tropicais e subtropicais, ocorrendo na Austrália, Índia, China, Malásia, diversos países como África, Estados Unidos, Bolívia, Venezuela, Guianas, Colômbia e Brasil. Esses ambientes rochosos apresentam características típicas de beleza cênica significativa (MACHADO FILHO, 2012), além de abrigarem uma grande diversidade vegetal, ainda pouco conhecida do ponto de vista florístico e que de acordo com Cox e Moore (2009 apud Machado Filho 2012), são considerados zonas de refúgio silvestre, tomando como base a "teoria da biogeografia de ilhas" para ambientes terrestres.

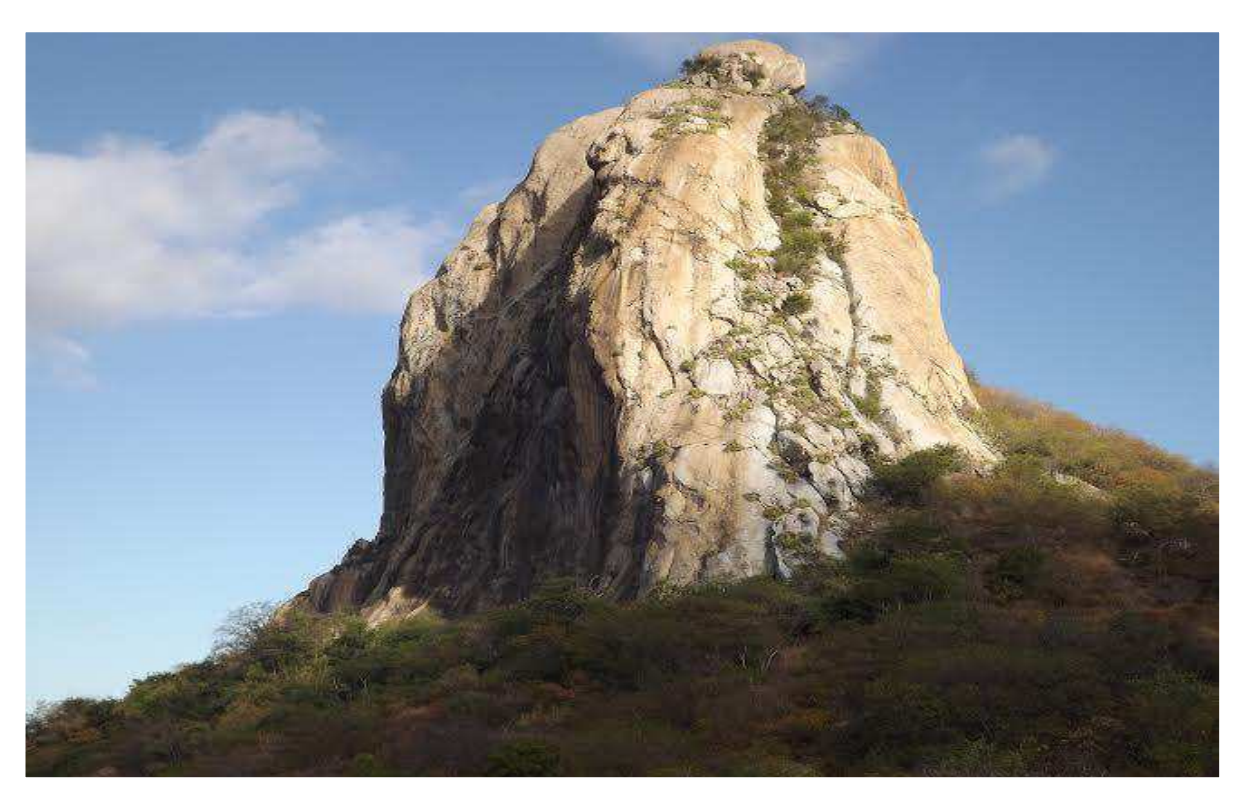

Figura 1 - Serrote da Pia. (FONTE P. D'Angelis 2012)

 No Brasil os principais estudos em inselbergues foram desenvolvidos na Região Sudeste e Nordeste (ALMEIDA, et al. 2007).

> "Em todo o território brasileiro os inselbergues são frequentes, sendo especialmente comuns na formação pedobioclimática da caatinga distribuídos por toda a região Nordeste. Essa ampla área de ocorrência torna os inselbergues potencialmente importantes para sobre acerca das relações entre diversidade local e regional, questões que podem afetar a biologia da conservação (CALEY; SCHULTER, 1997)".

 No Estado da Paraíba, os estudos mais significativos sobre a flora desses ecossistemas no momento foram os trabalhos de Andrade et al. (2005), que realizaram um estudo florístico em ambientes rochosos no município de Pocinhos, Almeida et al (2004; 2007) que pesquisaram a florística e a fitossociologia de inselbergues com ênfase nas famílias Fabaceae e Orchidaceae, Porto et al. (2008) que realizaram uma caracterização florística em um inselbergue do município de Esperança, e os recentes trabalhos de Tolke et al (2011), que investigaram a ocorrência de

Commelinaceae em inselbergues do Agreste paraibano e Silva e Melo (2013), trabalharam em dois afloramentos rochosos em Puxinanã, também dando ênfase ao estudo das Leguminosas.

#### **2.1.1 A cobertura vegetal dos Inselbergues**

"A vegetação desses ecossistemas destaca-se das demais por suas características florísticas, estruturais, fisionômicas e principalmente pelo elevado endemismo [...]"(MARTINS, 2010, p.14).

 Segundo Gröger e Huber (2007), a vegetação nesses ecossistemas, apresenta um grande número de espécies adensadas, que encontram nichos adequados à uma adaptação característica às variações de chuvas irregulares, alto grau de insolação anual, solos rasos e com baixa fertilidade, além da grande competição por espaço e recursos entre os organismos presentes. Diante disso fica claro que a vegetação nesses ambientes é selecionada para suportar fortes pressões, é o que expõe Machado Filho (2012). Ainda segundo este autor, a deposição de sedimento, proveniente do intemperismo físico, químico e biológico entre as frestas das rochas, favorece a colonização de uma variedade de táxons formando agrupamentos de tamanhos variados e composição florística particular, são as chamadas "ilhas de vegetação".

 Uma das características mais marcantes desses ecossistemas, é sem dúvida sua cobertura vegetal, marcada por mosaicos de fisionomias distintas, resultados das variações na topografia, no substrato e no microclima (POREMBSKI, 1996; AGRA *et al.* 2002; BURKE, 2002; ARBELÁEZ & DUIVENVOORDEN, 2004).

> "Grupos de plantas sobre afloramentos rochosos são comumente encontradas no semiárido brasileiro, que resulta em micro paisagens distintas, localizadas lado a lado e compreendendo um número elevado de tipos de habitats vegetacionais claramente distintos entre si. Esses habitats são distribuídos em classes de acordo com características geomorfológicas e fisionômicas, não considerando a composição florística que é variável com a região[...]"(BARTHLOTT et al., 1993; POREMBSKI et al., 2000).

 A classificação desses habitats foi proposta inicialmente por Barthlott et al*.* (1993), que primeiramente considerou cinco diferentes habitats: vegetação de superfície rochosa, canais de drenagem, poças na rocha, tapete de monocotiledôneas e wet flush vegetation (esplendor de vegetação úmida). Porém classificações mais completas destes habitats vegetacionais foram propostas por Porembski et al., (2000), que desdobraram esta classificação em vários outros tipos e subtipos de habitats e microhabitats, dos quais destacam-se a vegetação efêmera, fendas, depressões, ilhas de solo, ilhas de floresta, vegetação da superfície, tapete de vegetação. Sendo

Assim os inselbergues apresentam uma composição florística e distribuição espacial de espécies bastante heterogêneas devido aos vários tipos de habitats que podem ocorrer (POREMBSKI*,*1997).

#### **2.2 Monocotilêdoneas**

 As monocotiledôneas, representam um táxon monofilético com base no seu hábito herbáceo, folhas com venação paralela e bainha, embrião com um único cotilédone, caules com feixes vasculares esparsos, sistema radicular adventício e flores pentacíclicas e trímeras (JUDD et al., 2009).

 O reconhecimento das monocotiledôneas como distintas das dicotiledôneas remonta a John Ray no século 17, apesar de Linnaeus incluir as plantas desse grupo entre as Triandria e Hexandria. Em 1789, Jussieu classificou as monocotiledôneas por possuir um cotilédone (APG III, 2009).

 Até o início no século XXI não se sabia o número aproximado de espécies de monocotiledôneas para o Brasil. Tal situação foi alterada a partir da publicação do Catálogo de Plantas e Fungos do Brasil (FORZZA et al. 2010) onde estão relacionadas 8.471 espécies de monocotiledôneas nativas do país, onde 5.073 são endêmicas do Brasil e 577 dessas espécies foram consideradas como raras, representando 6,7% da flora brasileira (GIULIETTI et al. 2009). As monocotiledôneas são, na maioria, plantas herbáceas com exceção de alguns grupos tais como as palmeiras (Palmae) e os agaves (Agavaceae). Segundo Giulietti (2005), as famílias com maiores números de espécies no Brasil são, *Orchidaceae, Poaceae, Bromeliaceae, Eriocaulaceae, Araceae, Velloziaceae, Xyridaceae, Arecaceae, Dioscoreaceae e Marantaceae*.

 Giulietti (2004) ressalta que, dentre os biomas brasileiros, a caatinga é provavelmente o mais desvalorizado e menos conhecido botanicamente. Esta situação é decorrente da crença injustificada, de que a caatinga é o resultado da modificação de outra formação vegetal, estando associada à diversidade muito baixa de plantas, sem espécies endêmicas e altamente modificada pelas ações antrópicas.

De acordo com Queiroz et al. (2006), a taxonomia de muitos grupos de caatinga é ainda incipiente, especialmente àqueles representantes das monocotiledôneas. Isso deve-se ao fato de que, apenas recentemente, tem havido ações de formação de taxonomistas de modo mais sistematizado no Nordeste, o que resultou em um melhor conhecimento da flora e na descrição de novas espécies de diferentes famílias. Ainda de acordo com este autor, outro fator que tem dificultado o avanço dos estudos taxonômicos no Nordeste é o pequeno número de inventários, quando comparado a outros biomas brasileiros. Isso se agrava quando se constata que, em vez de apresentar uma distribuição homogênea da biota, a caatinga mostra um elevado grau de heterogeneidade, com alguns centros de endemismos.

 As monocotiledôneas são muito representativas com várias famílias de valor ornamental como as Orchidaceae, as Bromeliaceae, as Araceae e as Eriocaulaceae e várias outras que predominam na paisagem campestre como as Poaceae e as Cyperaceae. Muitas espécies de monocotiledôneas têm sido apontadas como ameaçadas de extinção, especialmente as de interesse ornamental, (TARDIVO et al., 2010).

#### **1.2.1 Tapete de monocotiledôneas em inselbergues**

 Um dos principais habitats vegetacionais dos inselbergues, o tapete de monocotiledôneas é constituído principalmente por espécies de monocotiledôneas formadoras de adensamentos, de uma ou mais espécies, que cobrem grandes extensões de rocha (BARTHLOTT et al., 1993; POREMBSKI et al*.,* 1998). Nesse habitat, as plantas fixam suas raízes diretamente na rocha ou sobre fina camada de material orgânico (POREMBSKI et al., 2000). Ainda de acordo com os estudos de Porembski et al. (2000), frequentemente, os tapetes de monocotiledôneas ocorrem como pequenas manchas isoladas rodeadas por rocha nua, mas grandes extensões contínuas destes tapetes também podem ser encontrados, sendo a maioria das espécies formadoras típicas desses habitats pertencentes as famílias, *Bromeliaceae, Cyperaceae* e *Velloziaceae*, geralmente espécies de longa vida tolerantes à dessecação (fig. 2).

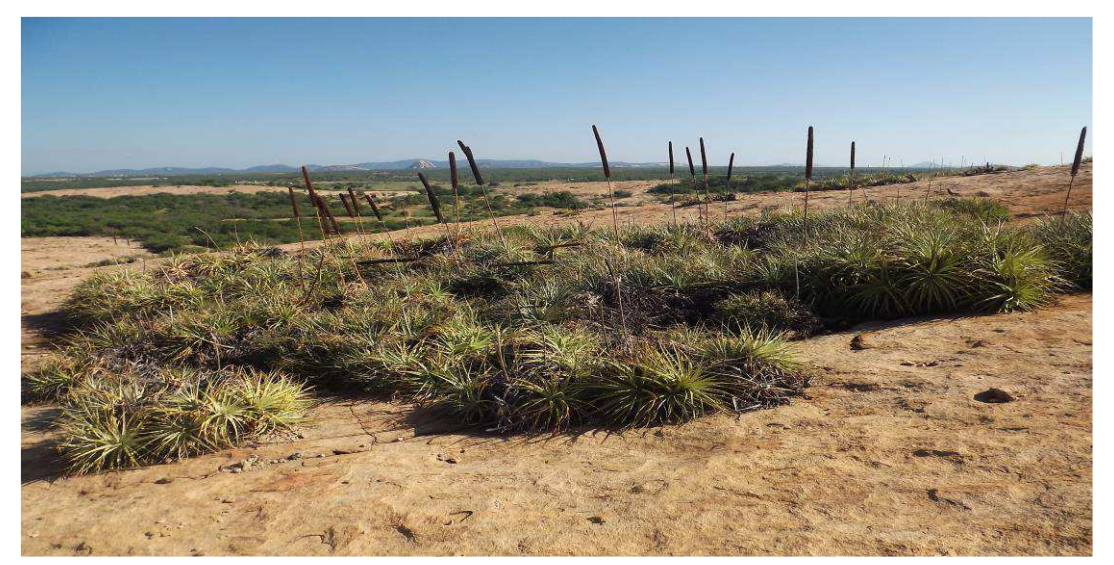

Figura 2 - Tapete de monocotiledôneas. Serrote de Pedro Agostinho (FONTE MK Rufino 2014)

### **3 REFERENCIAS BIBLIOGRÁFICAS**

A'B SÁBER, A.N. **Os domínios da Natureza no Brasil***:* **Potencialidades Paisagísticas**. 3. Ed. São Paulo: Ateliê Editorial, 2003. 159 p.

AGRA, M.F., MORAES, A.O., MELO. E. A Família Solanaceae nos "Inselbergues" do semiárido da Bahia, Brasil. **Iheringia, sér. Bot., Porto Alegre,** v. 64, n. 2, p. 109-122, 2009.

ARBELÁEZ, M. V; DUIVENVOORDEN, J. F. Patterns of plant species composition on Amazonian sandstone outcrops. *Veg. Sci.* **Knivsta. Colombia**, v.15, 2004. p.181-188.

ALMEIDA, A.,FELIX, W.J.P., ANDRADE, L.A., FELIX, L.P. Leguminosae na Flora de Inselbergues no Estado da Paraíba, Nordeste do Brasil. **Revista Brasileira de Biociencias,** Porto Alegre, v. 5, p.supl.2, 753-755, 2004.

ALMEIDA, A.,FELIX, W.J.P., ANDRADE, L.A., FELIX, L.P. A Família Orchidaceae em Inselbergues da Paraíba, Nordeste do Brasil. **Revista Brasileira de Biociencias,** Porto Alegre, v. 5, p.supl.2, 753-755, 2007.

ANDRADE, L.A.; PEREIRA, I.M.; LEITE, U.T.; BARBOSA, M.R.V. Análise da cobertura de duas fitofisionomias de caatinga, com diferentes históricos de uso, no município de São João do Cariri, Estado da Paraíba. **Revista Cerne**, v.11, n.3, 2005,p. 253-262.

APG.2009. Na update of the Angiosperm Phylogeny Group Classification for the orders and Families of Flowering Plants. APGIII. **Botanical Journal of the Linnean Society** 141:399- 436.

AWAD, H. Um problema de morfologia árida. Os pedimentos. **Notícia Geomorfologia,** n. 9/10, p. 16-23, 1062.

BARTHLOTT, W.; GROGER, A.; POREMBSKI, S. Some remarks on the vegetation of tropical inselbergs: diversity and ecological differentiation**.** In: **Biogeographica**, v.69, n. 3, 1993, p. 105-124.

BRITO, A. de.; FERREIRA, M. Z.; MELLO, J. M. de.; SCOLFORO, J. R. S.; OLIVEIRA, A. D. de.; ACERBI JÚNIOR, F. W. Comparação entre os métodos de quadrantes e prodan para análises florística, fitossociológica e volumétrica. **Revista Cerne,** Lavras, v. 13, n. 4, p. 399- 405, 2007.

BURKE, A. Islands-matrix relationships in Nama Karoo inselbergs landscapes. Part I: Do inselbergs provide a refuge for matrix species?. **Plant Ecology**. 2002. p. 79-90.

CALEY M. J.; SCHULTER, D**.** The relationship between local and regional diversity. In: **Ecology**, v. 78, 1997. p. 70-80.

FORZZA, R., BAUMGARTZ, J.F., BICUDO, C.E.M., CARVALHO Jr, A., COSTA, D.P., HOPKINS, M., NADRUZ, M., PEIXOTO, J.R., PRADO,J., QUEIROZ, L.P, STEHMAN, J.R., SYLVESTRE, L.S., WALTER, B., & ZAPPI, D.(eds.). **Catalogo de Plantas e Fungos do Brasil**, vol. 1 e 2. Rio de Janeiro, Jardim Botânico do Rio de Janeiro, 2010.

GIULIETTI, A. M. et al. Diagnóstico da vegetação nativa do bioma caatinga. In: **Biodiversidade da caatinga: Áreas e ações prioritárias para a conservação.** Brasília: Ministério do meio ambiente: Universidade Federal de Pernambuco, 2004. p. 48.

GIULIETTI, A.M. **Taxonomia de Espécies de Monocotiledôneas Brasileiras**. Feira de Santana- BA: Universidade Estadual de Feira de Santana, Departamento de Ciencias Biologicas, 2005.

GIULIETTI, A.M., RAPINI, A., ANDRADE, M.J.G., QUEIROZ, L.P. & SILVA, J.M.C.(org.). 2009. **Plantas Raras do Brasil.** Belo Horizonte, Conservation International/UEFS.

GUERRA, A. T. **Novo dicionário Geológico-Geomorfológico.** 2ed. Rio de Janeiro: Bertrand Brasil. 2001.

GRÖGER, A.; HUBER, O. Rock outcrop habtats in the Venezuelan Guyana lowlands: their main vegetation types and floristic components. **Revista Brasileira de Botânica**, São Paulo, v. 30, n.1. p. 599-609, 2007.

GROGER, A.; BARTHLOTT, W. Biogeography and diversity of the inselberg (Laja) vegetation of southern Venezuela Biodivers. In: **Lett**. Oxford, v. 31.1996. p. 65-179.

JATOBÁ, L. **Geomorfologia do semiárido.** Recife: Universidade Federal de Pernambuco, Núcleo de Educação Continuada, 31p, 1994.

JUDD, W.S.; CAMPBELL, C.S.; KELLOGG, E.A.;STEVENS, P.F. & DONOGHUE, M.J. **Sistemática vegetal: um enfoque filogenético.** Porto Alegre: Artmed, 2009. KESEL, R.H. Some aspects of the geomorphologie of inselbergs in central Arizona, U.S.A. **Zzeitschrift für Geomorphologie Neue Folge,** v. 21, n.2, p. 119-146, 1977.

KLUGE, M.; BRULFERT, J. Ecophysiology of Vascular Plants on Inselbergs. *In:*  POREMBSKY, S.;BARTHLOTT, W. (eds.). **Inselbergs: Biotic diversity ofrock outcrops in tropical and temperate regions**. Berlim: Springer-Verlag, 2000. p.43-176.

LOHNE, C.; MACHADO, I. C.; POREMBSKI, S.; ERBAR, C.; LEINS, P. Pollination biology of a *Mandevilla* species (Apocynaceae), characteristic of NE-Brazilian inselbergs vegetation. **Otanische Jahrbücher für Systematik,** 2004, p. 229-243.

MACHADO FILHO, H.O. 2012. **Estudo florístico em um ambiente rochoso da área de proteção ambiental (APA) do Cariri, Paraíba: Riqueza, similaridade e fitogeografia.** 106f. Dissertação (Mestrado em Ecologia e Conservação) – Universidade Federal da Paraíba, Campina Grande, 2012.

MABESOONE, J.M. Relief of northeastern of Brazil and its correlated sediments. **Zzeitschrift für Geomorphologie Neue Folge**, v. 10, n. 4, p. 419-453, 1966.

MARTINS, E.S. 2010. **Características geoambientais do inselbergue espinho branco em Patos – Paraíba***.* 68F. Trabalho de Conclusão de Curso (Licenciatura Plena em Geografia) – Fundação francisco Mascarenhas, Faculdades Integradas de Patos, Patos, 2010.

PENTEADO, M. M. **Fundamentos de Geomorfologia.** Rio de Janeiro: Instituto Brasileiro de Geomorfologia e Estatística, 1980.

POREMBSKI, S*. et al*. Biodiversity and vegetation of small-sized inselbergs in a West African rain Forest (Tai, Ivory Coast). **Biogeography:** Oxford, v.23, n. 1, 1996, p. 47- 55.

POREMBSKI, S. Inselberg vegetation and biodiversity of granito outcrops. Journal of the Royal Society of Western Australia. In: **Welhpool**, vol. 80, 1997 p. 193-199.

POREMBSKI, S.; MARTINELLI, G.; OHLEMULLER, R.; BARTHLOTT, W. Diversity and ecology of saxicolous vegetation mats on inselbergs in the Brazilian Atlantic Rainforest. In: **Biodiversity Research**, v. 4. 1998, p. 107-119.

POREMBSKI, S.; BARTHLOTT, W. (Eds.) Inselbergs: biotic diversity of isoleted rock outcrops in tropical and temperate regions. In: **Springer-Verlag**: Berlin, 2000. 524 p.

POREMBSKI, S.; BECKER, U.; SEINE, R. Islands on islands: habitats on inselbergs. In: POREMBSKI, S.; BARTHLOTT, W. (Eds.). **Inselbergs: biotic diversity of isoleted rock outcrops in tropical and temperate regions.** Berlin: Springer-Verlag, 2000, p. 49-67.

PORTO, P.A.F; ALMEIDA, A; PESSOA, W.J; TROVÃO, D; FELIZ, L.P. 2008. Composição florística de um inselbergue no Agreste paraibano, município de Esperança, Nordeste do Brasil. **Caatinga** Mossoró,Brasil, v.21, n.2, p.214.

QUEIROZ, L. P.; RAPINI A.; GIULIETTE, A. M. **Rumo ao amplo conhecimento da biodiversidade do semiárido Brasileiro**, Brasília: 2006. p.11.

SILVA, S.A.L. & MELO, J.I.M. A família Leguminosae Juss. Em dois afloramentos rochosos no município de Puxinanã, Paraíba. **Biotemas,** 26 (4): 23-43, dezembro de 2013.

TARDIVO, R.C., KREMMER.D., ENGELS, M.E. **Estudos taxonômicos de monocotiledôneas no estado do Paraná, com ênfase em Bromeliaceae e Orchidaceae**. Brasil, 2009, Projeto apresentado ao CNPq. PROTAX-Programa de Capacitação em Taxonomia.

TOLKE, E.E.A.D; PEREIRA, A.R.L; BRASILEIRO, J.C.B; MELO, J.I.M. 2011. A família Commelinaceae mirb. em inselbergs do Agreste paraibano. **Biofar.** ISSN 1983-4209 - Volume 05– Número 02 – 2011.

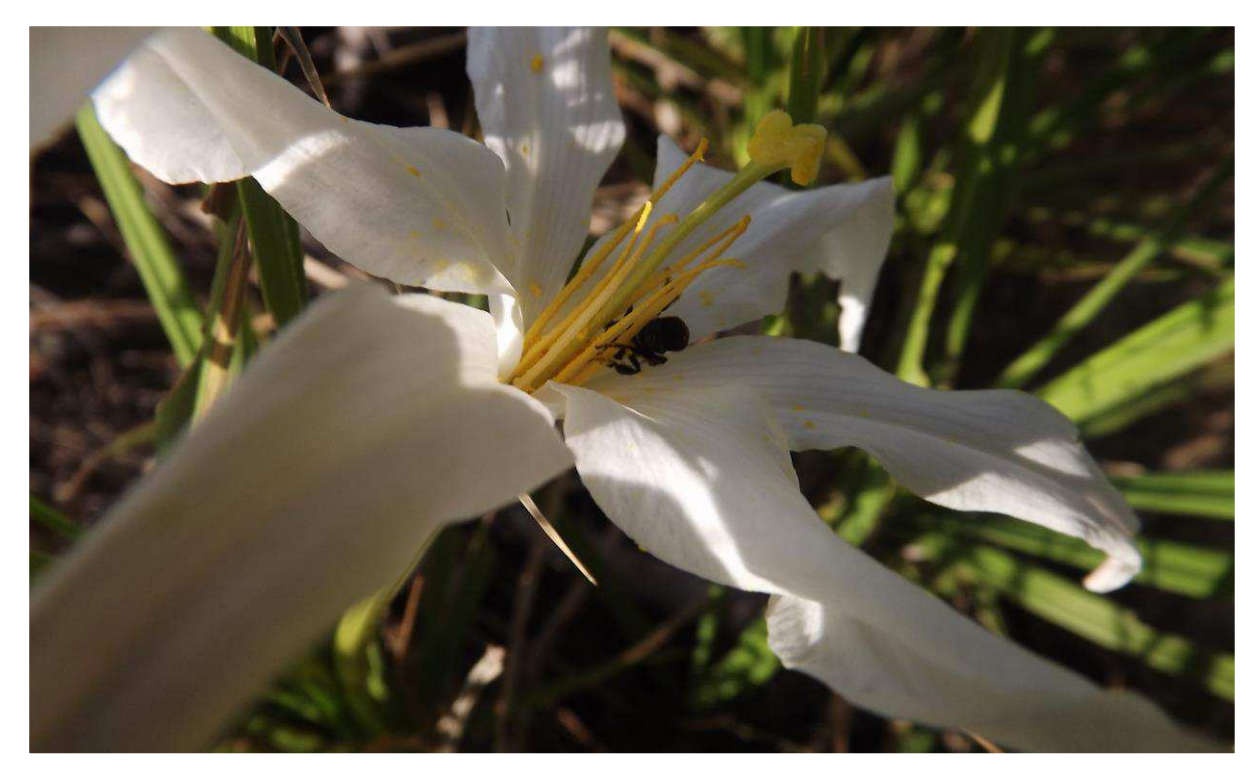

**CAPITULO I** 

## **TAXONOMIA DAS ESPÉCIES DE MONOCOTILEDÔNEAS DOS INSELBERGUES DE PATOS, MESORREGIÃO DO SERTÃO PARAIBANO**

Artigo a ser submetido à Revista Brasileira de Biociências

# **Taxonomia das Espécies de Monocotiledôneas dos Inselbergues de Patos, Mesorregião do Sertão Paraibano**

Mayara Kícia Gomes Rufino<sup>1\*</sup>; Maria de Fátima de Araújo Lucena<sup>2\*</sup>

Tax. Esp. Monocot. Inselb. Pt., Meso. Sert. PB.

<sup>&</sup>lt;sup>1</sup> Graduanda em Licenciatura em Ciências Biológicas

² Professora Adjunta I

<sup>\*</sup> Unidade Acadêmica de Ciências Biológicas, Centro de Saúde e Tecnologia Rural, Universidade Federal de Campina Grande – Av. Universitária, S/N, Bairro Santa Cecília, CEP: 58700-970, Patos, PB. Autor para contato: mayara.botanica@gmail.com

**RESUMO** - A cidade de Patos está situada na mesorregião do sertão do Estado da Paraíba, Brasil. De clima semiárido, destaca-se por seu relevo, caracterizado pela presença de inselbergues, afloramentos de rochas graníticas e/ou gnáissicas do pré-cambriano, que constituem ecossistemas peculiares onde a vegetação que se desenvolve sobre a rocha se diferencia da que ocorre no entorno, tanto em aspectos florísticos como fisionômicos. Este trabalho consiste no estudo taxonômico das espécies de monocotiledôneas em nove inselbergues localizados neste município. Foram encontradas 09 famílias, 16 gêneros e 17 espécies, onde a riqueza maior de espécies foi registrada para famílias *Poaceae* Barnhart (6 spp.) e *Commelinaceae* Mirb. (4 spp.), seguidas de *Amarylidaceae* J. St.-Hil., *Araceae* Juss., *Bromeliaceae* Juss., *Cyperaceae* Juss., *Dioscoreaceae* R. Br., *Iridaceae* Juss. e *Velloziaceae* J. Agardh, com apenas uma espécie cada uma. O trabalho inclui, chaves de identificação, para as espécies de *Commelinaceae* e *Poaceae*. Descrições e dados de distribuição geográfica são fornecidos para todas as espécies e ilustrações para as mais significativas.

Palavras chave: ecossistemas rupestres, vegetação, semiárido, Paraíba.

**ABSTRACT** (MONOCOT SPECIES TAXONOMY OF PATOS INSELBERGS, PARAIBAN BACKWOODS MESOREGION) – Patos City is located in the backwoods mesoregion of Paraíba State, Brazil. With semiarid weather, it stands out for its relief, featured by the presence of inselbergs, Precambrian granite and/or gneissic rocks outcrop, that they constitute peculiar ecosystems where the vegetation that develops on the rock differentiate itself of that it occurs in its surrounding area, as in floristic aspects and as in physiognomic aspects. This term paper consists of taxonomic study of monocot species in nine inselbergs located in this county. 09 families, 16 genus and 17 species were found, where the major abundance of species was registered for families *Poaceae* Barnhart (6 spp.) and *Commelinaceae* Mirb. (4 spp.), then *Amarylidaceae* J. St.-Hil., *Araceae* Juss., *Bromeliaceae* Juss., *Cyperaceae* Juss., *Dioscoreaceae* R. Br., *Iridaceae* Juss. and *Velloziaceae* J. Agardh, with only one species of each one. The work include, identification keys, for the species *Commelinaceae* and *Poaceae.* Descriptions, illustrations and geographic distribution data are provided for all the species.

Key-words: rock ecosystems, vegetation, semiarid, Paraíba State.

#### **INTRODUÇÃO**

 Os inselbergues são afloramentos rochosos, constituídos de rochas graníticas ou do tipo gnáissicos do período Pré-cambriano, produtos das mudanças climáticas (períodos glaciais e interglaciais) que aconteceram no Terciário Superior e Quaternário Inferior (Ab'Sáber 2003). A evolução desses afloramentos rochosos se faz em função de uma erosão específica do clima seco, a esfoliação esferoidal (Guerra 2001).

 Segundo Dörrstock *et al.* (1996 *apud* Martins 2010), a hipótese mais aceita para o surgimento de inselbergues na paisagem fundamenta-se em aspectos climáticos, colocando-os como remanescentes de processos de pediplanação. Esses ambientes rochosos apresentam características típicas de beleza cênica significativa (Machado Filho 2012), além de abrigarem uma grande diversidade vegetal, ainda pouco conhecida do ponto de vista florístico e que de acordo com Cox & Moore (2009 *apud* Machado Filho 2012), são considerados zonas de refúgio silvestre, tomando como base a "teoria da biogeografia de ilhas" para ambientes terrestres.

 A flora de inselbergues já foi estudada em diversas regiões do mundo (Barthlott, *et al*.,1993). Esse interesse é justificado por apresentarem uma vegetação peculiar que se desenvolve sobre a rocha e se diferencia da que ocorre no entorno, tanto em aspectos florísticos como fisionômicos. Esses ecossistemas são floristicamente caracterizados, por uma vegetação adaptada aos ambientes xerofíticos através de alterações morfológicas e fisiológicas (Porembski & Barthott, 2000).

 No Brasil os principais estudos em inselbergues foram desenvolvidos na Região Sudeste e Nordeste (Almeida *et al*. 2007). No Estado da Paraíba, os estudos mais significativos sobre a flora desses ecossistemas até o momento foram os trabalhos de Andrade *et al.* (2005), Almeida *et al* (2004; 2007), Porto *et al.* (2008) e Tölke *et al*. (2011). Levando em conta esses poucos estudos é visível a necessidade de se ampliar o conhecimento nesses ecossistemas tão peculiares que são os inselbergues. Buscando contribuir para um melhor conhecimento da flora desses

ecossistemas na caatinga, especialmente na Paraíba este trabalho consiste de um estudo taxonômico da diversidade de monocotiledôneas, em nove inselbergues do município de Patos-PB. Esse grupo de vegetais têm se destacado como grupo de maior representação em estudos anteriores realizados em inselbergues (Almeida 2004).

### **MATERIAL E MÉTODOS**

### **Área de Estudo**

 O município de Patos – PB localiza-se na depressão sertaneja, semiárido paraibano, com uma área de 506,5m². Situando-se geograficamente nas coordenadas 7°01'28'' S e 37°16'48'' W, com altitude média de 249 m. O clima da região, conforme classificação de Koppen é do tipo Bsh, quente e seco, com chuvas de verão. O período mais seco compreende os meses de julho a fevereiro e o mais chuvoso no período de Março a Junho. Tem pluviosidade média anual de 600mm ano com potencial de evapotranspiração acima de 2.000 mm.ano-<sup>1</sup>, com distribuição irregular de chuvas e temperaturas médias superiores a 25°C (Martins, 2010).

 O relevo do município é caracterizado pela presença de grandes afloramentos rochosos graníticos ou gnáissicos em meio à planície, que são conhecidos na geografia como inselbergues (Aquino 2009). De acordo com a Embrapa (2011), o tipo de solo predominante no município é Bruno não cálcico e a vegetação de caatinga arbustivo-arbórea aberta (Ferreira 2011; Aquino 2009).

As áreas de estudo, representadas na fig. 1, compreendem nove inselbergues presentes na paisagem do município de Patos - PB. São eles: Serrote Farinha dos Gatos I, (07°04'32.6"S/37°15'12.6"W); Serrote Farinha dos Gatos II, (07°04'12,1"S/37º14'58,2"W); Serrote Pedro Agostinho, (07°04'11.4"S/37°14'14.2"W); Serra Negra das Onças, (07°00'06,7"S/37°18'53,09"W); Serrote da Pia, (06°59'40"S/37°13'55"W); Serrote Trapiá, (06°58'51,5"S/37°18'18,6"W); Serrote da Lagoa, (07°04'14"S/37°14'12"W); Serrote do

Espinho Branco, (07°3'46.7''S/037°18'23.3''W); Serra da carioca (06°59'26,4"S/37°13'32,4"W). Ambos representados na fig. 2. Todos são do tipo graníticognáissico.

#### **Coleta de dados**

Para execução do trabalho, foram realizadas coletas botânicas quinzenais, de espécimes floridos e/ou frutificados, num período de um ano e meio, nas estações seca e chuvosa utilizando os métodos de coleta e herborização propostos por Judd *et al.* (2009) e IBGE (2012). As exsicatas encontram-se incorporadas à coleção do herbário CSTR, da Universidade federal de Campina Grande, *Campus* de Patos-PB.

 A identificação dos grupos taxonômicos foi feita através da análise morfológica dos caracteres reprodutivos e vegetativos, com auxílio de microscópio-estereoscópio, da consulta a bibliografias especializadas, comparação com material depositado nos herbários CSTR e JPB (Lauro Pires Xavier), da Universidade Federal da Paraíba. Especialistas nacionais e estrangeiros dos grupos taxonômicos mais complexos também foram consultados. Todas as coletas foram fotografadas e georreferenciadas. A grafia das espécies e autores das mesmas está de acordo com a lista de plantas da Flora do Brasil (Forzza *et al.* 2014a). O sistema de classificação das monocotiledôneas adotado segue o Angiosperm Philogeny Group (APG, 2009).

 Descrições e chaves de identificação botânicas foram elaboradas para as espécies das famílias com maior número de espécies. Para as espécies mais frequentes na área de estudo foram confeccionadas ilustrações botânicas contendo caracteres considerados relevantes para o reconhecimento das mesmas.

#### **RESULTADOS E DISCUSÕES**

 Foram registradas para os inselbergues estudados, 17 espécies, 16 gêneros e 09 famílias de Monocotiledôneas, onde a riqueza maior de espécies foi registrada para famílias *Poaceae* Barnhart (6 spp.) e *Commelinaceae* Mirb. (4 spp.), seguidas de *Amarylidaceae* J. St.-Hil., *Araceae* Juss., *Bromeliaceae* Juss., *Cyperaceae* Juss., *Dioscoreaceae* R. Br., *Iridaceae* Juss. e *Velloziaceae* J. Agardh, com apenas uma espécie cada. *Encholirium spectabile* Mart. ex Schult. & Schult.f., da família Bromeliaceae, e *Vellozia plicata* Mart. (Velloziaceae) foram as espécies com maior número de populações observadas em cinco dos nove afloramentos estudados, porém registradas em todos os inselbergues. Na maioria das vezes ocorrem associadas, sendo as principais componentes dos tapetes de monocotiledôneas; habitat comum nesses ecossistemas.

#### **1. Amaryllidaceae J. St.-Hil.**

Amarilidaceae está incluída na ordem Asparagales, tendo Aliaceae como grupo irmão (Heywood 1993). Caracterizada por ervas bulbosas de folhas alternas ou dísticas e inflorescência reduzida a uma única flor tepalóide, geralmente delicada e colorida, por esta razão espécies de Amaryllidaceae são cultivadas como ornamentais no mundo inteiro. A família inclui 80 gêneros e 1.600 espécies (Souza & Lorenzi 2012). No Brasil são registrados atualmente a ocorrência de 13 gêneros e 142 espécies (Dutilh & Oliveira 2014).

*1.1 Habranthus itaobinus* Ravenna, Onira Bot. Leafl. 3(16): 56. 1999.

 Erva bulbosa ca. 25-30 cm. Ramos glabros; folhas com lâmina 14,3-30 cm x 0,3-0,5 cm, membranáceas a pouco suculentas, glabras, canaliculadas, nervura central não conspícua, decídua e de cor verde brilhante em ambas as faces, porção inferior rosada; margem inteira, levemente revoluta, ápice agudo. Escapo floral, ca. 11,5–26,3 cm compr., de verde claro e rosado na base; brácteas espatuladas, hialinas de cor verde claro; Flor tepalóide, declinada e careniforme; pedicelo 2,7–5,5 cm; tépalas-6, brancas, rosadas no ápice, esverdeadas na base, tépalas externas 2,8-3 x 0,8-1,2cm, tépalas internas 2,6-3,2 cm  $\times$  0,6-1 cm. Estames heterodínamos 1,4-2 cm, filete alvo, esverdeado na base, antera 0,5 cm, rimosa, amarela. Ovário globoso 0,4–0,5 cm, verde claro, 3-locular, pluriovulado 14-22 óvulos por lóculo, estilete 2– 2,5 cm compr., estigma trífido, levemente amarelado. Fruto cápsula-globosa, verde, tricoca. Sementes aladas 0,8-0,9 cm, arredondadas a deltoides, de cor marrom escuro.

*Distribuíção geográfica: H. itaobinus,* distribui-se pelas regiões Nordeste, Centro-Oeste e Sudeste do Brasil. No Nordeste há registros desta espécie para os estados da Bahia, Ceará e Sergipe (Dutilh & Oliveira 2014).

*Observações: H. itaobinos*, pode ser facilmente reconhecida pela flor delicada de tétalas brancas com porção do ápice rosada e filetes em dois comprimentos. Nos inselbergues, encontrada em ilhas de vegetação quase sempre a sombra de rochas ou de outras espécies vegetais de maior porte. Floração rápida e sempre que há incidência de chuva. Popularmente conhecida na área como cebolinha da caatinga. Observada em cinco dos nove afloramentos estudados.

*Material examinado:* BRASIL.PARAÍBA: **Patos,** Serra da Lagoa, 07 fev. 2012, *M.K.Rufino et al. 91* (CSTR). Serra Farinha dos Gatos II, 29.II.12, *M.K.Rufino et al. 95* (CSTR).

#### **2. Araceae Juss.**

 Araceae pertence a ordem Alismatales, onde as famílias partilham sementes sem endosperma. Ervas terrestres, epífitas ou raramente aquáticas, cuja principal característica é sem dúvida a inflorescência em espádice, subtendida por uma bráctea na maioria das vezes vistosa (espata). Muitas espécies de Araceae destacam-se economicamente por serem utilizadas como ornamentais (Judd *et al* 2009; Souza e Lorenzi 2012). Esta família apresenta uma distribuição cosmopolita com aproximadamente 100 gêneros e 3.000 espécies (Souza & Lorenzi 2012). No Brasil já foram registradas a ocorrência de 36 gêneros e de 476 espécies (Coelho et al. 2011)

 *2.1 Taccarum ulei* Engl. & K. Krause, Notizbl. Königl. Bot. Gart. Berlin 6: 116. 1914.

Erva bulbosa, ca. 50-70cm de altura. Folha com lâmina 28-32 x 13-20cm, membranácea, glabra, face adaxial verde-escura, bipinatilobada, ápice acuminado; lóbulos laterais principais oblongos. Pecíolo, ca. 37-40 x 1-1,5cm, com estrias verde-escuras e máculas branco-rosadas. Espata 20-22,3 x 2-3,5cm, roxo-esverdeada com máculas brancas, ovada, coriácea, com estrias longitudinais. Espádice 15-17 x 0,8-1,5cm; zona estaminada dominante 10-11,5cm, número de estames superior a cinco conados por flor, conectivo globoso, róseo escuro, hemisférico; zona pistilada ca. 5-7cm, ovário 5-6 locular, estilete 1,5mm, estigma lobado, amarelo. Fruto não visto.

*Distribuição geográfica:* Espécie restrita a região Nordeste do Brasil, popularmente conhecida como milho de cobra ou banana de urubu (Coelho *et al*. 2011).

*Observações:* Presente em quatro dos nove afloramentos rochosos estudados, sempre encontrada em locais mais úmidos e sombreados. Facilmente reconhecida pela inflorescência vistosa com espata maculada e estriada longitudinalmente. Floresce durante o período chuvoso, destacando-se na paisagem da caatinga e atraindo insetos de várias espécies.

*Material examinado:* BRASIL. PARAÍBA: **Patos, S**errote Espinho Branco, 26 abr. 2012, *M.K. Rufino 109* (CSTR); Serrote da Lagoa, 14 ago. 2011, *M.F.A. Lucena 2073* (CSTR); Serra Negra das Onças, 01mai. 2010, I.V.P. *Nóbrega 118* (CSTR).

#### **3. Bromeliaceae Juss.**

 Bromeliaceae está inserida na ordem Poales, que morfologicamente é sustentada pelos corpos silicosos na epiderme, estiletes separados ou conados, mas fortemente ramificados e a perda dos rafídeos (Judd *et al.,* 2009). Bromeliaceae representa um importante componente florístico e fisionômico em diferentes formações vegetais, com representantes de formas de vida terrestre. É representada por ervas perenes, cespitosas, epífitas ou terrestres, caulescentes, rizomatosas com folhas em roseta geralmente com espinhos e uma inflorescência racemosa, ereta, com brácteas e flores geralmente vistosas (Maciel & Alves 2009). No Brasil ocorrem 44 gêneros e de 1308 espécies (Forzza *et al.* 2014b), mas devido ao seu grande potencial
ornamental, populações naturais de muitas espécies de desta família estão em declínio (Souza & Lorenzi 2012).

*3.1 Encholirium spectabile* Mart. ex. Schult. f. *Syst*. Veg. (ed. 15 bis) 7(2): 1233 1.830

 Erva em roseta, podendo atingir de 2 m de altura quando em floração. Lâmina foliar 15- 50 x 3-6 cm, verde, coriácea a cartácea, glabras, margem aculeada. Inflorescência racemosa 38-80 cm não ramificada, pedúnculo, 60-1 m glabro; flores 3-4 cm, inúmeras, verde-amarelas; sépalas-3, 0,5- 0,8 cm, obtusas coriáceas, glabras; pétalas-3, 3- 4 cm, lanceoladas, coriáceas, glabras; estames-6, cerca de 3 cm compr., anteras 1-1,3 mm rimosas, amarelas; ovário, 2 cm de compr., oblongo, 3-locular, pluriovulado; estilete, 1cm de compr.; estigma tripartido, filamentoso. Fruto, cápsula deiscente, 0,5-1,2 cm, amarela. Semente alada, 2-4 mm, castanha, ala circundando completamente o embrião.

*Distribuíção geográfica: E. spectabile* é endêmica do Nordeste do Brasil, e distribui-se amplamente por todos os estados desta região (Forzza *et al* 2014b).

Observações: *E. spectabile* é uma espécie exclusiva de solos areno-pedregosos, uma das mais importantes na formação das ilhas de vegetação dos inselbergues. Na ária de estudo ela é a espécie dominante formando grandes populações. Principal formadora do habtat conhecido como tapetes de monocotiledôneas, de grande importância na composição vegetal dos inselbergues. Popularmente conhecida como macambira de flecha.

*Material examinado:*BRASIL. PARAÍBA: **Patos,** Serrote Farinha dos Gatos I, 7 abr. 2011, *M.K.Rufino et al. 29* (CSTR); Serrote da Pia, 16 mai. 2011, *M.K.Rufino et al. 50* (CSTR).

## 4. **Commelinaceae Mirb.**

 Commelinaceae está incluída na ordem Commelinales. As famílias desta ordem apresentam cimas helicoidais multifloras (Judd *et al* 2009). Commelinaceae é uma família de ervas, ás vezes suculentas, com flores de cores variadas, geralmente muito delicadas. Podem diferenciar-se das demais monocotiledôneas por diversos caracteres, como por exemplo, a bainha da folha totalmente fechada, lâminas foliares suculentas e flores com pétalas e sépalas distintas (Faden & Hunt 1991). Possui cerca de 40 gêneros e 650 espécies, com uma distribuição predominantemente pantropical (SOUZA & LORENZI, 2012). No Brasil ocorrem 14 gêneros e 79 espécies (Aona & Pellegrini 2014).

*Chave de identificação das espécies da família Commelinaceae dos inselbergues de Patos-PB*

1. Folhas suculentas; sésseis; brácteas espatáceas ausentes...................................................

...............................................................................................................4.1 *Callisia filiformis*

- 1'. Folhas membranáceas; subsésseis ou pecioladas; brácteas espatáceas presentes.
	- 2. Flor actinomorfa; pétalas-3 vistosas, violáceas, romboides a obovadas........................ ............................................................................................................4.4 *Tinantia sprucei*
	- 2'. Flor zigomorfa; pétalas-2 vistosas, azuladas, reniformes, 1 inconspícua, alvacenta, lanceolada.
		- 3. Ramos vilosos; lâmina foliar oval, margem ciliada, ligeiramente vilosa em ambas as faces............................................................4.2*Commelina bengalensis*
		- 3'. Rmos glabros; lamina foliar elíptica, margem lisa glabra em ambas as faces.......

................................................................................................2.3 *Commelina erecta.* 

*4.1. Callisia filiformis* (M. Martens & Galeotti) D.R. Hunt. Kew Bull. 41: 410. 1986. [**Fig**. 3 – A.]

 Erva semi decumbente, 25 cm. Ramos verdes, glabrescentes; Folhas sésseis, lâmina foliar, 2-4,5 x 0,4-0,7 cm, suculenta, glabra em ambas as faces, lanceolada, ápice variando de agudo a acuminado, margem ciliada; brácteas espatáceas ausentes; inflorescência cincino-2, 2- 5 flores, pouco vistosas, bissexuadas, dialissépala, dialipétala; sépalas-3, 2-2,3 x 1,5-1,7 mm, persistentes, suculentas, levemente pilosas, cimbiformes; pétalas-3, 2-1,8 mm, obovadas, brancas; ovário, 0,5 x 0,5 mm, globoso, trilocular, glabro; Fruto, cápsula 2 x 2 mm, levemente achatada, cor marrom.

*Distribuição geográfica:* Apesar dos poucos estudos taxonômicos sobre *Callisia filiformis*, esta é uma espécie bastante comum na região Nordeste do Brasil, ocorrendo em todos os estados desta região, exceto Sergipe (Aona & Pellegrini 2014).

*Observações:* O gênero *Callisia* distingue-se dos demais gêneros de Commelinaceae pelas inflorescências compostas de pares de cíncino sésseis e ausência de brácteas espatáceas abaixo do pares de cimos; flores actinomorfas de estames monomórficos (Faden, 1998). Na área de estudo esta espécie foi encontrada sempre crescendo em fendas estreitas de rochas.

*Material examinado:* BRASIL. PARAÍBA: **Patos,** Serrote Farinha dos Gatos I, 7 abr. 2011, *M.F.Lucena et al. 2020 (CSTR);* Serrote da Pia**,** 16 mai. 2011*, M.K.Rufino et al. 54* (CSTR).

## *4.2.Commelina benghalensis* L., Species Plantarum 1: 41. 1753. [**Fig**. 3 – C.]

 Erva ereta a decumbente, cerca de 20 cm. Ramos verdes, vilosos. Folhas com lâmina de 5-7 cm x 3-3,5 cm, membranácea, discretamente vilosa em ambas as faces, oval, ápice agudo, base atenuada, margem ciliada; Bráctea espatácea, 0,7-1,3 cm x 1-1,2 cm de compr., pubescente, isolada ou aos pares, triangular, ápice agudo, margem ciliada e conada. Inflorescência em cimeira, com 1-4 flores. Flores pediceladas, 1,2-1,6 cm, bissexuadas, zigomorfas, dialissépalas, dialipétalas; sépalas-3, sendo duas maiores 2-3,6 mm x 1,8-2,3 mm, e uma menor 2-3,3 mm x 1-1,5 mm, cimbiformes; pétalas-3 variando de azul a lilás claro com base alvacenta, sendo duas reniformes unguiculadas 5-6 mm x 4-5 mm, uma menor, séssil, lanceolada, com 2 mm x 1mm; estames-3, dialistêmones, dois laterais com anteras elípticas, rimosas, um central de antera sargitifotme, rimosa; estaminódio-3 do dorso da flor, anteróides

tetralobados; ovário súpero 1,5-2 mm x 1-1,2 mm, globoso, glabrescente, 3-carpelar, 3-locular. Fruto não observado.

*Distribuição geográfica:* No Brasil, *C. benghalensis* é encontrada em todas as regiões. No Nordeste é registrada nos Estados de Alagoas, Bahia, Ceará, Maranhão, Paraíba, Pernambuco, Piauí, Rio Grande do Norte e Sergipe (Aona & Pellegrini 2014).

*Observações: Commelina* L. é um dos gêneros mais estudados dentro da família Commelinaceae, principalmente no continente americano (Faden 1991 *apud* Maia 2006). C. *benghalensis* foi encontrada exclusivamente na base de um dos inselbergues estudados, sempre em locais mais úmidos e à sombra de árvores. Desenvolve-se rápido e sempre que há incidência de chuvas, apresenta ramos e folhas vilosos e uma flor delicada com pétalas que podem variar do azul ao lilás-claro com porção basal alvacenta.

*Material examinado:* BRASIL. PARAÍBA: **Patos**, Serrote Espinho Branco, 5 Jul. 2013, *M.K.Rufino 128* (CSTR).

*4.3.Commelina erecta* L., Sp. Pl. 1: 41. 1753. [**Fig**. 3 – D.]

 Erva ereta. Cerca de 30 cm. Ramos glabros de cor verde. Folhas com lâmina, 6,5-12 cm x 2,3-3,5 cm, membranácea, glabra em ambas as faces, lanceolada, ápice agudo, base atenuada, margem lisa; Bráctea espatácea, 1,2-1,6 cm x 1-2 cm de compr., peciolada, pubescente, margem lisa e conada lateralmente. Inflorescência em cimeira, 3-4 flores pedunculadas. Flores pediceladas, 1,3-1,5 cm, bissexuadas, zigomorfas, dialissépalas, dialipétalas; sépalas-3, sendo duas ventrais com cerca de 3,5 mm x 2,2 mm e uma dorsal com cerca de 3,5 mm x 1,2 mm côncava, alva; pétalas-3, duas maiores cerca de 7,2mm x 6 mm, reniformes unguiculadas, azuis, e uma menor 4,5 mm x 1 mm de comprimento, de linear a lanceolada, alvacenta; estames-3, dialistêmones, dois laterais com anteras elípticas, basifixas, amarelas, rimosas, um central com antera sagitiforme, basifixa, amarela e rimosa; estaminódios-3, anteróides tetralobados; ovário súpero, com 1,5 x 0,5 mm de compr., globoso, trilocular, glabrescente, estilete longo, cerca de 1,5 cm, encaracolado, alvo, estigma trilobado. Fruto não visto.

*Distribuição geográfica: C. erecta* distribui-se por todas as regiões do Brasil, de origem nativa, no Nordeste brasileiro há registros dessa espécie para os estados de Alagoas, Bahia, Ceará, Maranhão, Paraíba, Pernambuco, Piauí, Rio Grande do Norte e Sergipe (Aona & Pellegrini 2014).

Observações: Espécie muito comum na caatinga, e nos inselbergues, facilmente reconhecida pelas folhas lanceoladas, glabras e flor vistosa de cor azul-claro. Encontrada sempre em locais úmidos e sombreados, na base e nas porções medianas, florescendo sempre que há incidência de chuvas.

*Material examinado:* BRASIL. PARAÍBA**: Patos,** Serrote Trapiá, 3 jun. 2011, *M.K.Rufino et al. 68* (CSTR). Serrote Trapiá, 29 fev. 2012, *M.K.Rufino et al. 115* (CSTR).

*4.4.Tinantia sprucei* C.B. Clarke, Monogr. Phan. [A.DC. & C.DC.], 3: 287, 1881. [**Fig**. 3 – B.]

 Erva ereta, anual, cerca de 45 cm de altura. Ramos glabros de cor verde. Folhas subsésseis, lâmina foliar, 6-10 x 2,5-3,8 cm, membranácea, glabrescente, elíptica, ápice agudo a acuminado, base cuneada, margem ciliada; Inflorescência, cíncino-1; 1-5 flores pediceladaas, 1-1,6 cm, bissexuadas, zigomorfas, dialissépalas, dialipétalas; sépalas-3, com cerca de 9-10 x 5-5,5 mm , glabras, largo elípticas, cuculadas, verdes; pétalas-3, 10-11 x 7- 10 mm, rombóides a obovadas, lilás; estames-6, dimórficos, três na parte superior da flor, barbados com tricomas moniliformes, liláses, anteras arredondadas, rimosas de cor amarela, três na parte inferior da flor, glabros, filete de cor lilás levemente côncavos na porção terminal, anteras elípticas, rimosas, brancas; Ovário, 7-5 mm, globoso, glabro; estilete, ca. 3mm, estigma levemente plano achatado. Fruto não visto.

*Distribuíção geográfica: T. sprucei* é de origem nativa, comum em vegetações de caatinga e cerrado. Há registros desta espécie para todos os estados da região Nordeste brasileiro, exceto para o estado do Sergipe (Aona & Pellegrini 2014).

*Observações:* O gênero *Tinantia* Scheidw. é pouco compreendido taxonomicamente, sendo composto exclusivamente de ervas anuais. Para o Brasil estão registradas apenas duas espécies *T. erecta* e *T. sprucei* (Aona & Pellegrini 2014). Na área de estudo *T. sprucei* é de ocorrência raríssima, tendo sido encontrado apenas um indivíduo no sopé de um dos inselbergues estudados, em uma área sombreada, ás margens de um córrego.

*Material exaninado:* BRASIL. PARAÍBA: **Patos,** Serrote do Espinho Branco, 7 abr. 2013, *M.F.Lucena & D.S.Lucena 360* (CSR).

## **5. Cyperaceae Juss.**

 *Cyperaceae* é *Poales*, e caracteriza-se basicamente por ser constituída de ervas rizomatosas; com caules geralmente triangulares quando em secção transversal, frequentemente sem folhas acima da base. Outra grande característica que define a família é a presença de uma bainha fechada e uma inflorescência composta por espiguetas geralmente reunidas em glomérulos (Judd *et al.* 2009). Cyperaceae apresenta distribuição cosmopolita e inclui cerca de 120 gêneros e 4.500 espécies (Souza & Lorenzi 2012). No Brasil estão registrados 42 gêneros e 628 espécies (Alves *et al.* 2014).

*5.1 Cyperus uncinulatus* Schrad. ex Nees Fl. Bras. 2(1): 23 1842.

Erva bulosa, cespitosa, cerca de 25 cm de altura, ramos glabros; lamina foliar, 4-10 x 0,1 cm, membranácea, linear, glabra, ápice agudo, margens lisas. Brácteas involucrais foliáceas na base da inflorescência, ca. 3 cm. Inflorescência em glomérulo, 15-20 espiguetas; espigueta, 0,5-2 x 1-3 mm, oblongas, verde a castanho-claro; gluma 1-1,5 x 1 mm, oboval. Aquênio 0,4 x 3 mm, elíptico, marrom-claro.

*Distribuíção geográfica*: *C. uncinulatus*, é uma espécie nativa e pode ser encontrada nos domínios da Caatinga, Cerrado e Mata Atlântica (Alves *et al.* 2014).

*Observações:* Foi registrada em três dos Inselbergues estudados, sempre crescendo sobre fendas estreitas de rocha.

*Material examinado:* BRASIL. PARAÍBA, **Patos,** Serrote da Pia, 16 mai. 2012, *M.K.Rufino et al. 52 (CSTR).* 

## **6. Dioscoreaceae R. Br.**

 A família *Dioscoreaceae* está incluída na ordem *Dioscoreles*, caracterizada por ervas ou mais frequentemente lianas com rizomas grossos ou grandes geralmente com presença de saponinas, esteroides e alcaloides (JUDD *et al.* 2009). Outras características marcantes são as flores inconspícuas e monoclamídeas, dispostas em espatas, cimos ou racemos Frutos cápsulas trialados, deiscentes, bagas ou drupa. Sementes aladas ou não, com diferentes tamanhos (Pedralli, 2002). Dioscoreaceae possui distribuição pantropical incluindo sete gêneros e cerca de 900 espécies (Souza & Lorenzi 2012). No Brasil há registro da ocorrência de 131 espécies do gênero *Dioscorea* (Kirizawa *et al.* 2014).

*6.1 Dioscorea campestris* Grisebach, A.H.R., Fl. bras., 3(1): 30, 1842. [**Fig**. 4 ]

 Liana, ramos com indumento estrigoso, enegrecido. Dióica. Folhas simples, alternas, lâmina com 7-10,5 cm x 4,5-7,3 cm, membranácea a levemente carnosa, glabra em ambas as faces, ovada a cordiforme, ápice acuminado, base obtusa a cordada, margem inteira. Inflorescência em racemos, 18-45 cm incluindo pedúnculo, cerca de 50 flores por racemo. Bractéola 1-1,5 mm, lanceolada, côncava e escabrosa. Flores unissexuadas; flor estaminada, 4-5 mm; tépalas-6, verdes, oblongas, glabrescentes, livres, levemente suculentas, ligeiramente imbricadas, revolutas; estames-6, livres com anteras coniventes, rimosas e basifixas; flor pistilada não observada. Fruto, cápsula com três alas, 2-2,4 cm x 1-1,3 cm, glabro e com pequenos pontos negros foveolados esparsos. Semente-2 sobrepostas em cada ala do fruto, 1-1-5 cm x 0,3-0,5 cm, alada, semi globosa com porção do embrião deprimida, cor da testa marrom e ala creme amarelada.

*Distribuição geográfica: D. campestris* é uma espécie nativa do Brasil, podendo ser encontrada em todas as regiões do país, principalmente em campos de altitude e vegetação sobre afloramentos rochosos. No Nordeste brasileiro, há registro dessa espécie para os estados de Alagoas, Bahia, Ceará, Paraíba, Pernambuco, Piauí e Sergipe (Kirizawa *et al.* 2014).

*Observações: D. campestris* é muito semelhante a outras espécies do gênero, porém pode ser reconhecida pela flor(masculina) homoclamídea, com tépalas revolutas, e ramos recobertos por indumento curto e enegrecido. Foi registrada sua ocorrência em dois dos nove afloramentos estudados, encontrada nas proximidades do topo, enroscada em árvores de médio porte. Encontrada florida entre os meses de março e abril.

*Material examinado:* BRASIL. PARAÍBA: **Patos,** Serrote da Lagoa, 7 fev. 2012, *M.K.Rufino et al. 92* (CSTR); 14 mar. 2012*, M.F.Lucena 2027* (CSTR); Serra Negra das Onças, 23 mar. 2012, *M.K.Rufino et al. 102 (CSTR). Material adicional examinado:*BRASIL. PERNAMBUCO: **Itapetim,** jun. 2013, *M.Fernando 92* (CSTR).

### **7. Iridaceae juss.**

 Atualmente inserida dentro da ordem Asparagales, Iridaceae caracteriza-se por apresentar ervas, mais frequentemente de pequeno porte, com caules subterrâneos bulbosos ou rizomatosos. Outra característica marcante são flores abundantemente belas, e com grande potencial ornamental, graças a isso, a família apresenta representantes de grande relevância econômica na comercialização de flores de corte e de flores para jardim (Eggers 2008). Iridaceae apresenta cerca 70 gêneros e 1800 espécies (Souza & Lorenzi 2012). No Brasil ocorrem 20 gêneros e 168 espécies (Eggers et al 2014). Possui distribuição quase cosmopolita, muito embora apresente maior concentração no sul da África onde se desenvolve preferencialmente em regiões áridas e montanhosas (Eggers 2008).

#### *7.1 Alophia sp.*

 Erva bulbosa com cerca de 25 cm de altura, ramos verdes, glabros. Folhas alternas, sésseis, lâmina 15-25 x 05-0,5 cm, membranácea, glabra em ambas as faces, plicada, linear, ápice agudo, margem inteira. Inflorescência reduzida a flor única, pedicelada 2-3 cm, subtendida por brácteas involucrais; Tépalas-6 vistosas, de cor roxa e amarelo brilhante com manchas marrons nas porções da base; tétalas do verticilo externo, obovadas, crenuladas no ápice, tépalas do verticilo interno menores, mais estreitas, naviculadas, comprimidas lateralmente na porção mediana.

*Distribuição geográfica* Para o Brasil, foram registradas até o momento cinco espécies do gênero *Alophia* Herb. Essas espécies distribuem-se pelas regiões Sul, Sudeste, Centro- Oeste e Nordeste. Na região do Nordeste brasileiro, há registro de espécies de *Alophia* apenas para os estados da Bahia, Pernambuco e Piauí até o momento (Chukr *et al.* 2014).

*Observações:* Este é o primeiro registro de uma espécie do gênero *Alophia*. Para o estado da Paraíba. Na área de estudo, *Alophia sp*. é de ocorrência rara tendo sido registrado a ocorrência em apenas um dos inselbergues estudados em época de chuvas abundantes. Neste inselbergue (Serrote Trapiá) ) a espécie foi encontrada nas porções iniciais da subida, em áreas sombreadas e em meio a tapetes de *Selaginella convoluta* (Arn.) Spring., pteridófita comum nos afloramentos estudados.

*Material examinado:* BRASIL. PARAÍBA: **Patos,** Serrote Trapiá, 3 jun. 2011, *M.K.Rufino et al. 66 (CSTR).* 

## **8. Poaceae Barnhart.**

A família Poaceae está incluída na ordem Poales. Esta família é representada por ervas cespitosas, rizomatosas, ás vezes lignificadas, anuais ou perenes. Suas características mais marcantes são a bainha aberta, a presença de lígula entre bainha e limbo e a inflorescência do tipo espigueta. Apresenta grande valor econômico, com muitas espécies forrageiras, invasoras, utilizadas na alimentação humana, na construção civil e artesanato e na cobertura do solo, inclusive para recuperação de áreas degradadas (Ferreira et al, 2009). Poaceae tem distribuição cosmopolita no Brasil, é a segunda família com o maior número de espécies, com cerca de 213 gêneros e 1.425 espécies, sendo 425 endêmicas (Filgueiras *et al*. 2014a).

*Chave de identificação para as espécies de Poaceae dos Inselbergues de Patos-PB*

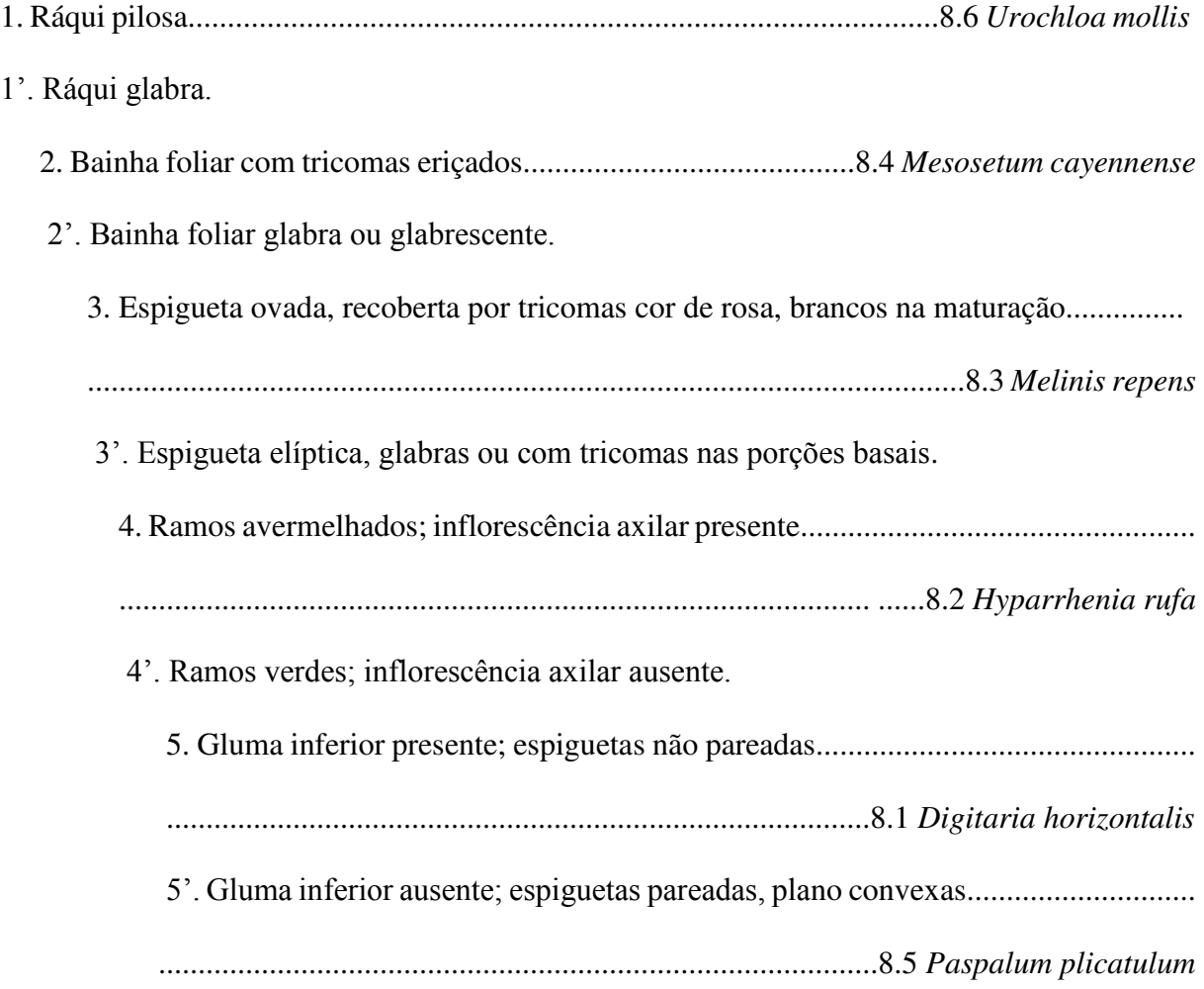

*8.1 Digitaria horizontalis* Willd. Enum. Pl. 1: 92, 1809. [**Fig**. 5 – A.]

 Erva ereta a semi decumbente, cespitosa, cerca de 50cm de altura, ramos verdes, glabros. Lâmina foliar, 11-20 x 0,4-0,5 cm, linear a lanceolada, ápice agudo, margem ciliada, glabra em ambas a faces; bainha glabra; lígula, 0,5- 1 mm, membranácea. Inflorescência, panícula, terminal 11-13 cm; ráqui glabra; espigueta, 6-7 x 0,5-0,6 mm, elíptica, não fértil; gluma inferior, 3,5-4 x 0,2 mm, lanceolada, glabra, ligeiramente côncava; gluma superior, 2,7-3 x 0,1-0,2 mm, lanceolada, glabra; glumelas com tufo de pelos na base; lema, 6-7 x 0,5-0,6 mm, cimbiforme, ápice aristado; pálea, 4-5 x 0,3-0,4 mm lanceolada, glabra. Fruto não visto.

*Distribuição geográfica: Digitaria horizontalis* distribui-se amplamente por todo o Brasil. No Nordeste, há registros desta espécie para os Estados de Alagoas, Bahia, Ceará, Maranhão, Paraíba e Pernambuco (Canto-dorow 2010).

*Observações:* Foram vistas poucas populações na área de estudo, em apenas dois dos inselbergues estudados, coletada no topo do serrote.

*Material examinado:* BRASIL. PARAÍBA: **Patos,** Serra Negra das Onças, 1 mai. 2013 *M.K.Rufino et al. 80* (CSTR).

*8.2 Hyparrhenia rufa* (Ness) Stapf., Fl. Trop. Afr. 9(2): 304-307, 1919. [**Fig**. 5 – B-C.]

 Erva ereta e cespitosa, cerca de 60 a 150 cm de altura, ramos avermelhados, glabros. Lâmina foliar 20-45 x 0,2-0,5 cm, linear a lanceolada, membranácea, ápice de agudo a acuminado, margem lisa, glabra em ambas as faces; bainha glabra a levemente pilosa na base; lígula 2-3 mm comp., membranácea. Inflorescência, panícula, com numerosos cachos esparsos e axilares 10-30 cm de comprimento subtendidos por uma espata avermelhada 3-5 cm; ráqui glabra; espigueta 5-6 x 0,8-1 mm, lanceolada; glumas, 5-6mm com pelos laterais dourados, lanceoladas, ápice linear 1-1,2 cm; Lema, 2-2,5 mm, glabro, lanceolado, levemente côncavo, ápice filiforme, com cerca de 4-5 cm de comprimento, marrom a acobreado; pálea com cerca de 2 mm, lanceolada; estames-3; anteras 2 mm, rimosas; ovário 0,2 mm x 0,1 mm, uniovulado; estilete, 0,8 mm; estigma plumoso. Fruto não visto.

*Distribuição geográfica: H. rufa*, distribui-se amplamente por todas as regiões do Brasil. No nordeste há registros desta espécie para os Estados da Bahia, Ceará, Maranhão, Paraíba, Pernambuco, Piauí, Rio Grande do Norte (Filgueiras *et al* 2010).

*Observações: H. rufa* é uma importante forrageira e na área de estudo esta espécie é encontrada em todos os afloramentos estudados, nas porções medianas e proximidades do topo. Conhecida popularmente como capim panasco, facilmente reconhecida pela cor dos seus ramos, avermelhados, que contrastam com o verde das outras espécies circundantes.

*Material examinado:* BRASIL. PARAIBA: **Patos,** Serrote Farinha dos Gatos I, 21 abr. 2011, *C.Torres et a.l 32* (CSTR); Serrote da Pia, 16 mai 2011, *M.K.Rufino et al. 49* (CSTR); Serrote Trapiá, 03 jun. 201*, M.K.Rufino 67 et al.* (CSTR); Serra Negra das Onças, 1 jul. 2011, *M.K.Rufino 79* (CSTR).

*8.3 Melinis repens* (Willd.) Zizka, *Biblioth. Bot. 138*: 55. 1988 [**Fig**. 5 – D-E.]

 Erva anual ou perene, ereta, cespitosa, cerca de 30-80 cm de atura, ramos verdes, glabros; Lâmina foliar 8-12 x 0,3-05 cm, linear a levemente lanceolada, membranácea, ápice agudo, glabra em ambas as faces, margem lisa; bainha glabrescente; Lígula 1,5-2 mm, se resume a uma franja vilosa; inflorescência em panícula, terminal 9,5-15 cm aproximadamente; ráqui glabra; espiguetas curto pediceladas, ovadas, 6-7 mm de comprimento; gluma inferior presente, gluma superior 6-6,5 x 1-1,2 mm, recobertas por tricomas cor de rosa que tornam-se brancos na maturação, cimbiformes, cartácea, de ápice aristado; lema superior, 2-2,5 mm, oblongo, sem aresta, lema inferior 2-2,5 mm, ovada, semelhante a gluma superior, aristado e recoberto por tricomas cor de rosa ou branco; pálea, 2 mm, cartilaginoso. Estames-3; anteras, ca. 1,5 mm,

séssil, rimosa, de cor amarela; ovário, 0,5 mm semigoboso, glabro; estigma plumoso. Fruto não visto.

*Distribuição geográfica: No Brasil há registros de M. repens nas regiões Sul, Sudeste e Centro-Oeste.* Esta é uma espécie típica de cerrado e Mata Atlântica e embora seja muito comum na paisagem da caatinga, ainda não há registros da mesma para este bioma (Filgueiras *et al.* 2014b). Este por tanto o primeiro registro de *M. repens*, não só para o Estado da Paraíba, mas também para todo o Nordeste.

*Observações: M. repens* é de ocorrência frequente na área de estudo, encontrada sempre nas porções mais basais dos afloramentos, pode ser facilmente reconhecida pela inflorescência vistosa repleta de tricomas rosados que tornam-se esbranquiçados na maturação.

*Material examinado:* BRASIL. PARAÍBA: **Patos,** Serra da Pia, 16 mai. 2011, M.K.Rufino *et al. 53* (CSTR); Serra de Pedro Agostinho, 20 nov. 2011, M.K.Rufino *et al. 84* (CSTR); 20 jul. 2012, M.K.Rufino *et al. 112* (CSTR); Serra do Trapiá, 14 abr. 2012, I.V.P.Nóbrega *334*  (CSTR).

*8.4 Mesosetum cayennense* Steudel, Syn. Pl. glum. 1.118. 1855 [**Fig**. 5 – F-G.]

 Erva ereta e cespitosa, cerca de 30-50 cm de altura, ramos verdes, pilosos. Lâmina foliar 20-37 cm x 0,3-0,5 cm, linear a lanceolada, , membranácea, ápice agudo, margem ciliada, face adaxial abundantemente vilosa, face abaxial glabrescente; bainha, com tricomas longos e eriçados; lígula 1 mm compr., membranosa; Inflorescência em espiga solitária e terminal, 6-12 cm de comprimento; ráqui glabra; espigueta, 5-6 mm x 1,5-1,7 mm, elíptica; gluma inferior, 3 mm x 0,8-1 mm ápice discretamente recortado, gluma superior 3,5-3,8 x 1,1-1,7 mm, cimbiforme, ápice agudo, ambas com tufos de pêlos na base ; glumelas levemente pilosas; lema, 4-4,3 mm x 1-1,5 mm, com presença de dois tufos de pelos laterais ferrugíneos e brilhantes; pálea com aproximadamente 2,8-3 mm x 1-1,5 mm; estames livres; anteras, 2-2,5 mm, rimosas, roxas; ovário, 0,2 mm x 0,1 mm, bicarpelar, unilocular, uniovulado; estilete, 1-1,2 mm, bifurcado; estigma plumoso. Fruto não visto.

*Distribuíção geobrafica: Mesosetum Cayennense* é de origem nativa, no Brasil, encontrada nas regiões Norte, Nordeste e Centro-oeste. Na região Nordeste os registros apontam a presença desta espécie apenas nos estados do Maranhão e Paraíba (Filgueiras, 2009).

*Observações: M. cayennense* exibe forte afinidade morfológica com *M. rottboellioides,* sendo os 2 tufos de pelos laterais ferrugíneos presentes na Lema de *M. cayennensis* uma das poucas características que as distinguem (Filgueiras, 1986). Na área de estudo, essa espécie é de ocorrência rara, tendo sido registrada em apenas um dos afloramentos estudados. Encontrada em fendas estreitas de rochas, nas partes mais basais do inselbergue. Observada florida no mês de julho e novembro.

Material examinado: BRASIL. PARAÍBA: **Patos**, Serrote de Pedro Agostinho, 20 jul. 2012 *M.K.Rufino et al. 119* (CSTR).

## *8.5 Paspalum plicatulum* Michx., *Fl. Bor. Amer. 1*: 45. 1803 [**Fig**. 5 – H-I.]

 Erva perene, ereta a decumbente, 30-100 cm de comprimento, cespitosa. Lâmina foliar, 9- 22 x 0,5-1,8 cm, linear a lanceolada, ápice agudo, glabra em ambas as faces, margens ligeiramente hirsutas; bainha glabra; lígula 1-2 mm, membranácea. Inflorescência, espiga solitária, 4- 11 cm de comprimento, com ramos alternos; ráqui glabra; espigueta, 2-3 x 1,5-2 mm, pareadas, elípticas, plano-convexas; gluma superior, 2 x 1,8 mm aprox., glabrescente, membranácea; lema elíptico, glabro, membranáceo; pálea ausente. Cariopse, 2 mm aprox. elíptica, castanho brilhante.

Distribuíção geográfica: Segundo dados de Valls e Oliveira (2013), *P. plicatulum* distribui-se por todas as regiões do Brasil. Na região Nordeste há registros desta espécie para os estados da Bahia, Pernambuco e Sergipe, sendo este o primeiro registro desta espécie para a Flora da Paraíba.

*Observações: Paspalum L*. é um dos maiores gêneros da família Poaceae. É caracterizado por suas espiguetas plano-convexas, distribuídas unilateralmente sobre a ráquis, aos pares ou isoladas compondo uma panícula racemosa (Clayton & Renvoize 1986; Souza-Chies *et al.*2006 *apud* Maciel *et al*. 2009). Na área de estudo P. Plicatulum foi encontrado sempre junto aos tapetes de monocotiledôneas, nas porções mediana e próxima ao topo.

*Material examinado:* BRASIL. PARAÍBA: **Patos**, serra do espinho branco, 26 abr. 2012, *M.K.Rufino et al. 104* (CSTR).

*8.6 Urochloa mollis* (Sw.) Morrone & Zuloaga Darwiniana 33(1–4): 85. 1992. [**Fig**. 5 – J-K]

 Erva semiereta, cerca de 60 cm de altura, ramos verdes, pilosos. Lâmina foliar 9-16 x 0,9- 1,5 cm, membranácea, lanceolada, ápice de agudo a acuminado, margem ciliada, levemente setosa em ambas as faces; bainha glabrescente; lígula 1-2 mm, membranosa; Inflorescência em panícula típica 8-8,5 cm de comprimento, ramos unilaterais; ráqui piloso; espigueta 3-4,5 mm de comprimento, ovais; gluma inferior 2 x 1,5 mm, vinácea, gluma superior 3-4,5 x 2 mm, pilosa, cimbiforme, de cor amarelada, ápice e margens superiores vináceos; lema 3-4,5 x 1,6-2 mm de comprimento, cimbiforme, ápice agudo; pálea 3 x 2 mm, enrrigecida; estames-3, anteras subsséseis, 1,5-1,8 mm, rimosas, amarelas; ovário 1,8 x 1,5 mm, uniovulado, globoso, glabrescente; estigma plumoso.

*Distribuição geográfica: U. mollis* é uma espécie que no Brasil é encontrada apenas nas regiões Norte e Nordeste. No Nordeste há registros para os estados do Ceará, Paraíba, Pernambuco e Piauí (Shirasuna, 2011).

*Observações:* Na área de estudo foi encontrada em apenas dois dos inselbergues estudados, sempre nas proximidades do topo. Facilmente reconhecida pela ráqui abundantemente pilosa e espiquetas verdes com porções vináceas.

*Material examinado:* BRASIL. PARAÍBA: **Patos,** serrote Trapiá, 14 abr. 2012, *I.V.P. Nóbrega 334* (CSTR).

#### **9. Velloziaceae J. Agardh**

Pertence a ordem Pandanales. As espécies desta família ocorrem principalmente nos campos rupestres, a altitudes entre 1.000 e 2.000 m (Alves & Kolbek 1994 *apud* Grcia *et al,* 2007). Velloziaceae é caracterizada por ervas frequentemente robustas, com caule envolvido por bainhas foliares secas que formam um conjunto que pode atingir um diâmetro considerável, geralmente a família apresenta inflorescência uniflora com lores muito vistosas. Velloziaceae inclui seis gêneros e cerca de 250 espécies (Souza & Lorenzi 2012). No Brasil ocorrem apenas dois gêneros, *Barbacenia* Vand. e *Vellozia* Vand. e 112 espécies (Mello-Silva 2014).

## *9.1 Vellozia plicata* Martius, C.F.P. von, Nov. Gen. Sp. Pl., 1: 16, 1824. [**Fig**. 6]

 Erva robusta, 30-150cm de altura; caule envolvido por inúmeras bainhas secas e sobrepostas. Folha simples, filotaxia alterna, lâmina 8-30 cm x 0,5-1,3 cm, de lanceolada a linear, levemente pilosa, ápice atenuado, base decurrente, margem inteira. Flor bissexuada, actinomorfas, homoclamídeas, dialissépalas, dialipétalas; sépalas-03, 5,5-7,5 cm x 1-1,2 cm, brancas, lanceoladas, glabras; pétalas-03, 5-7 cm x 1,5-2 cm, brancas, lanceoladas, glabras, margem levemente ondulada; estames-06, livres, homodínamos; filetes demasiadamente curtos; anteras subsésseis 1,5-2 cm, lineares, rimosas, amarelas; ovário 5,5-9 cm, ínfero, triangular, trilocular, pluriovulado, glabro; estilete 3-4,5 cm. Fruto 6-1-cm x 1-1,5 cm, cápsula, canaliculado externamente, ferrugíneo.

*Distribuição geográfica: V. plicata* é uma espécie nativa e endêmica do Brasil, registrada apenas no Nordeste, nos Estados da Bahia, Paraíba, Pernambuco e Piauí e no Sudeste, nos Estados do Espírito Santo, Minas Gerais e Rio de Janeiro (Mello-Silva 2014).

*Observações:* Nos inselbergues, esta espécie é encontrada sempre nas proximidades do topo, frequente compondo populações rupícolas em todos os afloramentos estudados. Caracterizada pelas flores vistosas de cor branca em contraste com o gineceu e androceu de cor amarelo intenso, que se destacam na paisagem dos afloramentos*.* Visitada por abelhas e outros insetos. Apresenta forte potencial ornamental.

*Material examinado:* BRASIL. PARAÍBA: **Patos,** serrote trapiá, 3 jun. 2011, *M.K.Rufino et al. 61* (CSTR). Serrote da Pia, 30 jun 2011, *D.Oliveira et al. 09* (CSTR). Serrote Pedro Agostinho, 5 ago. 2011, *P. d'Angelis 117* (CSTR). Serrote da Lagoa, *M.K. Rufino et al. 89* (CSTR).

## **CONSIDERAÇÕES FINAIS**

 É importante enfatizar que o objetivo deste trabalho foi o de fornecer dados iniciais sobre a diversidade e taxonomia das espécies de monocotiledôneas que têm se destacado como grupo de maior representação em estudos anteriores realizados em Inselbergues, afloramentos de rochas pouco estudados e que são muito comuns na paisagem da caatinga. Diante disto, verificase a grande importância deste trabalho, que irá contribuir sem dúvida para um melhor conhecimento da flora desses ecossistemas na caatinga; especialmente na Paraíba, além de fornecer subsídios para conservação de diferentes espécies vegetais, auxiliar com novos dados florísticos nos estudos de recuperação de áreas degradadas, de identificação de espécies raras de monocotiledôneas e/ou ameaçadas de extinção e na avaliação de impactos ambientais.

## **AGRADECIMENTOS**

 Ao Grupo Fundação O Boticário de Proteção à Natureza, pelo financiamento da pesquisa; a todos os especialistas que colaboraram com as identificações botânicas em especial, ao Dr. José Iranildo Miranda de Melo, Marco Antônio Octavio Pellegrini e todos os que fazem parte do grupo DetWeb de identificações botânicas; á José Milton, pelas belas ilustrações; á toda equipe do Herbário CSTR.

## **REFERÊNCIAS**

A'B SÁBER, A.N. *Os domínios da Natureza no Brasil:* Potencialidades Paisagísticas. 3. Ed. São Paulo: Ateliê Editorial, 2003. 159 p.

ALMEIDA, A.,FELIX, W.J.P., ANDRADE, L.A., FELIX, L.P. Leguminosae na Flora de Inselbergues no Estado da Paraíba, Nordeste do Brasil. *Revista Brasileira de Biociencias,* Porto Alegre, v. 5, p.supl.2, 753-755, 2004.

ALMEIDA, A.,FELIX, W.J.P., ANDRADE, L.A., FELIX, L.P. A Família Orchidaceae em Inselbergues da Paraíba, Nordeste do Brasil. *Revista Brasileira de Biociencias,* Porto Alegre, v. 5, p.supl.2, 753-755, 2007.

ALVES, M.; ARAÚJO, A.C.; HEFLER, S.M.; TREVISAN, R.; SILVEIRA, G.H.; LUZ, C.L. *Cyperaceae* in *Lista de Espécies da Flora do Brasil.* 2014. Jardim Botânico do Rio de Janeiro. Disponível em: <*[http://floradobrasil.jbrj.gov.br/jabot/floradobrasil/FB100>](http://floradobrasil.jbrj.gov.br/jabot/floradobrasil/FB100)*. Acesso em: 04 Mar. 2014.

ANDRADE, L.A.; PEREIRA, I.M.; LEITE, U.T.; BARBOSA, M.R.V. Análise da cobertura de duas fitofisionomias de caatinga, com diferentes históricos de uso, no município de São João do Cariri, Estado da Paraíba. *Revista Cerne,* v.11, n.3, 2005,p. 253-262.

AONA, L.Y.S.; Pellegrini, M. O. O. 2014. *Commelinaceae in Lista de Espécies da Flora do Brasil.* Jardim Botânico do Rio de Janeiro. Disponível em: *[<http://floradobrasil.jbrj.gov.br/jabot/floradobrasil/FB16906>](http://floradobrasil.jbrj.gov.br/jabot/floradobrasil/FB16906)*. Acesso em: 02 Mar. 2014.

APG.2009. Na update of the Angiosperm Phylogeny Group Classification for the orders and Families of Flowering Plants. APGIII. *Botanical Journal of the Linnean Society* 141:399-436.

AQUINO, L. L. 2009. Geografia de Patos: Bases para a compreensão do espaço. Patos: Gráfica e Editora Real, 96 p.

BARTHLOTT, W.; GROGER, A.; POREMBSKI, S. 1993. Some remarks on the vegetation of tropical inselbergs: diversity and ecological differentiation**.** *Biogeographica,* v.69, n. 3, p. 105- 124.

CANTO-DOROW, T.S. 2010. Digitaria in Lista de Espécies da Flora do Brasil. Jardim Botânico do Rio de Janeiro. Disponível em: <*<http://floradobrasil.jbrj.gov.br/jabot/floradobrasil/FB13179>*>. Acesso em: 14 Mar. 2014.

COELHO, M.A.N.; SAKURAGUI, C.M.; MAYO, S.; SOARES, M.L.; TEMPONI, L.G.; CALAZANS, L.S.B.; GONÇALVES, E.G.; ANDRADE, I.M. de; PONTES, T.A. 2011, *Araceae* in *Lista de Espécies da Flora do Brasil.* Jardim Botânico do Rio de Janeiro. Disponível em: *[<http://floradobrasil.jbrj.gov.br/jabot/floradobrasil/FB51](http://floradobrasil.jbrj.gov.br/jabot/floradobrasil/FB51)*>. Acesso em: 03 Mar. 2014.

CHUKR, N. 2014. *Alophia in Lista de Espécies da Flora do Brasil.* Jardim Botânico do Rio de Janeiro. Disponível em: <*[http://floradobrasil.jbrj.gov.br/jabot/floradobrasil/FB8037>](http://floradobrasil.jbrj.gov.br/jabot/floradobrasil/FB8037)*. Acesso em: 03 Mar. 2014.

DUTILH, J.H.A.; OLIVEIRA, R.S. 2014. Amaryllidaceae in *Lista de Espécies da Flora do Brasil.* Jardim Botânico do Rio de Janeiro. Disponível em: *[<http://floradobrasil.jbrj.gov.br/jabot/floradobrasil/FB43](http://floradobrasil.jbrj.gov.br/jabot/floradobrasil/FB43)*>. Acesso em: 14 Mar. 2014.

FADEN, R.B. & HUNT, D.R. 1991. The classification of the Commelinaceae. *Taxon* 40(1): 19–31.

EGGERS, L. 2008 A família Iridaceae no Parque Estadual de Itapuã,Viamão, Rio Grande do Sul, Brasil. *Revista Brasileira de Biociências*, Porto Alegre, v. 6, n. 3, p. 167-175.

EGGERS, L.; CHUKR, N.; LOVO, J.; GIL, A. 2014. Iridaceae in *Lista de Espécies da Flora do Brasil.* Jardim Botânico do Rio de Janeiro. Disponível em: <*[http://floradobrasil.jbrj.gov.br/jabot/floradobrasil/FB136>](http://floradobrasil.jbrj.gov.br/jabot/floradobrasil/FB136)*. Acesso em: 14 Mar. 2014

EMBRAPA. Solos. 2011 *Solos do Nordeste*. Disponível: em *[http://www.cnps.embrapa.br.](http://www.cnps.embrapa.br/)*  Acesso: 20 de dezembro de 2013.

FADEN, R.B. 1998. *Commelinaceae.* In: K. KUBITZKI (ed.) *The families and genera of vascular plants*. vol. 4. Springer Verlag. Berlin. pp. 109-128.

FERREIRA, L.A., 2011. *Levantamento e classificação da vegetação nativa do município de Patos (PB) através de técnicas de sensoriamento remoto*. Dissertação (Mestrado Manejo de Solo e Água) - Universidade Federal da Paraíba, João Pessoa, 2011.

FERREIRA, C.G.T.; OLIVEIRA, R.C.; VALLS, J.F.M; LOIOLA, M.I.B. 2009. Poaceae da Estação Ecológica do Seridó, Rio Grande do Norte, Brasil. *Hoehnea* 36(4): 679-707

FILGURIRAS, T.S. O gênero Mesosetum Steud. (Gramineae: Paniceae). 1986. 332 f. Tese (Dotourado em Ciências) – Instituto de Biologia, Universidade Estadual de Campinas, São Paulo.

FILGUEIRAS, T.S.; SILVA, A.S.; OLIVEIRA, R.C. de 2009. Mesosetum in *Lista de Espécies da Flora do Brasil.* Jardim Botânico do Rio de Janeiro. Disponível em: [<http://floradobrasil.jbrj.gov.br/jabot/floradobrasil/FB20407>](http://floradobrasil.jbrj.gov.br/jabot/floradobrasil/FB20407). Acesso em: 02 Mar. 2014

FILGUEIRAS, T.S.; REIS, P.A.; OLIVEIRA, R.C. de. 2010. Hyparrhenia *in Lista de Espécies da Flora do Brasil***.** Jardim Botânico do Rio de Janeiro. Disponível em: *[<http://floradobrasil.jbrj.gov.br/jabot/floradobrasil/FB13272](http://floradobrasil.jbrj.gov.br/jabot/floradobrasil/FB13272)*>. Acesso em: 03 Mar. 2014.

FILGUEIRAS, T.S.; LONGHI-WAGNER, H.M.; VIANA, P.L.; ZANIN, A.; OLIVEIRA, R.C. DE; CANTO-DOROW, T.S.; SHIRASUNA, R.T.; VALLS, J.F.M.; OLIVEIRA, R.P.; RODRIGUES, R.S.; SANTOS-GONÇALVES, A.P.; WELKER, C.A.D.; FERREIRA, F.M.; CARVALHO, M.L.S.; SILVA, A.S.; REIS, P.A.; DÓREA, M.C.; SILVA, C.; MOTA, A.C. *Poaceae* 2014a. in *Lista de Espécies da Flora do Brasil.* Jardim Botânico do Rio de Janeiro. Disponível em: <*[http://floradobrasil.jbrj.gov.br/jabot/floradobrasil/FB193>](http://floradobrasil.jbrj.gov.br/jabot/floradobrasil/FB193)*. Acesso em: 04 Mar. 2014.

FILGUEIRAS, T.S.; REIS, P.A.; OLIVEIRA, R.C. de 2014b. *Melinis* in *Lista de Espécies da Flora do Brasil.* Jardim Botânico do Rio de Janeiro. Disponível em: <*<http://floradobrasil.jbrj.gov.br/jabot/floradobrasil/FB25996>*>. Acesso em: 4 Mar. 2014.

FORZZA, R.C.; COSTA, A.; WALTER, B.M.T.; PIRANI, J.R.; MORIM, M.P.; QUEIROZ, L.P.; MARTINELLI, G.; PEIXOTO, A.L.; COELHO, M.A.N.; BAUMGRATZ, J.F.A.; STEHMANN, J.R.; LOHMANN, L.G. 2014a. *Angiospermas in Lista de Espécies da Flora do Brasil.* Jardim Botânico do Rio de Janeiro. Disponível em: <*<http://floradobrasil.jbrj.gov.br/jabot/floradobrasil/FB128482>*>. Acesso em: 13 Mar. 2014

FORZZA, R.C.; COSTA, A.; SIQUEIRA FILHO, J.A.; MARTINELLI, G.; MONTEIRO, R.F.; SANTOS-SILVA, F.; SARAIVA, D. P.; PAIXÃO-SOUZA, B.; LOUZADA, R.B.; VERSIEUX, L. 2014b. *Bromeliaceae* in *Lista de Espécies da Flora do Brasil.* Jardim Botânico do Rio de Janeiro. Disponível em: <*<http://floradobrasil.jbrj.gov.br/jabot/floradobrasil/FB66>*>. Acesso em: 12 Mar. 2014.

GARCIA, Q.S.; JACOBI, C.M.; RIBEIRO, B.A. 2007. Resposta germinativa de duas espécies de *Vellozia* (Velloziaceae) dos campos rupestres de Minas Gerais, Brasil. *Acta bot. bras*. 21(2): 451-456.

GUERRA, A. T. *Novo dicionário Geológico-Geomorfológico*. 2ed. Rio de Janeiro: Bertrand Brasil. 2001.

HEYWOOD, V.H. 1993. *Flowering Plants of the World.* Oxford University. New York.

IBGE 2012. Instituto Brasileiro de Geografia e Estatística. Manual técnico da vegetação brasileira. 2 ed. Rio de Janeiro: 274 p.

JUDD, W.S.; CAMPBELL, C.S.; KELLOGG, E.A.;STEVENS, P.F. & DONOGHUE, M.J. Sistemática vegetal: um enfoque filogenético. Porto Alegre: Artmed, 2009.

KIRIZAWA, M.; XIFREDA, C.C.; COUTO, R.; ARAÚJO, D. 2014 *Dioscoreaceae* in *Lista de Espécies da Flora do Brasil.* Jardim Botânico do Rio de Janeiro. Disponível em: *[<http://floradobrasil.jbrj.gov.br/jabot/floradobrasil/FB104>](http://floradobrasil.jbrj.gov.br/jabot/floradobrasil/FB104)*. Acesso em: 02 Mar. 2014

MACHADO FILHO, H.O. 2012. *Estudo florístico em um ambiente rochoso da área de proteção ambiental (APA) do Cariri, Paraíba: Riqueza, similaridade e fitogeografia*. 106f. Dissertação (Mestrado em Ecologia e Conservação) – Universidade Federal da Paraíba, Campina Grande, 2012.

MACIEL, J.R.; ALVES, A. 2009. Bromeliaceae Juss. In: *Flora de Mirandiba* (org. Alves, M.; Araújo, M.F.; Maciel, J.R.; & Martins, S.). Associação de plantas do Nordeste. Recife, 357p. MACIEL, J.R; OLIVEIRA, R.C.de; ALVES, M. 2009. *Paspalum* L. (Poaceae: Panicoideae: Paniceae)no estado de Pernambuco, Brasil. *Acta bot. bras.* 23(4): 1145-1161.

MAIA, D.C. 2006. *Estudo taxonômico dos gêneros Commelina L. e Dichorisandra J.C. Mikan (Commelinaceae), no estado do Paraná, Brasil.* 115 f. Dissertação (Mestrado em Botânica) – Setor de Ciências Biológicas. Universidade Federal do Paraná, Curitiba, 2006.

MARTINS, E.S. 2010. *Características geoambientais do inselbergue espinho branco em Patos – Paraíba.* 68F. Trabalho de Conclusão de Curso (Licenciatura Plena em Geografia) – Fundação francisco Mascarenhas, Faculdades Integradas de Patos, Patos, 2010.

MELLO-SILVA, R. 2014. *Velloziaceae* in *Lista de Espécies da Flora do Brasil.* Jardim Botânico do Rio de Janeiro. Disponível em: <*[http://floradobrasil.jbrj.gov.br/jabot/floradobrasil/FB245>](http://floradobrasil.jbrj.gov.br/jabot/floradobrasil/FB245).* Acesso em: 04 Mar. 2014.

PEDRALLI, G. 2002. Dioscoreaceae e Araceae: aspectos taxonômicos, etnobotânicos e espécies nativas com potencial para melhoramento genético. IN: Anais do Simpósio Nacional sobre as Culturas do Inhame e do Taro, João Pessoa. p.37 - 53.

POREMBSKI, S. e BARTHLOTT, W. (Eds.). *Inselbergs: Biotic diversity of isolated rock outcrops in tropical and temperate regions*. New York: Springer – Verlag, 2000. 524 p.

PORTO, P.A.F; ALMEIDA, A; PESSOA, W.J; TROVÃO, D; FELIZ, L.P. 2008. Composição florística de um inselbergue no Agreste paraibano, município de Esperança, Nordeste do Brasil. *Caatinga* Mossoró,Brasil, v.21, n.2, p.214.

SHIRASUNA, R.T. 2011. Urochloa in Lista de Espécies da Flora do Brasil. Jardim Botânico do Rio de Janeiro. Disponível em: [<http://floradobrasil.jbrj.gov.br/jabot/floradobrasil/FB20520>](http://floradobrasil.jbrj.gov.br/jabot/floradobrasil/FB20520). Acesso em: 14 Mar. 2014.

SILVA, S.A.L. & MELO, J.I.M. 2013. A família Leguminosae Juss. Em dois afloramentos rochosos no município de Pucinanã, Paraíba. *Biotemas***,** 26 (4): 23-43.

SOUZA, V.C. & LORENZI, H. *Botânica sistemática: guia ilustrado para identificação das famílias de fanerógamas nativas e exóticas no Brasil, baseado em APG III*. Nova Odessa: Instituto Plantarum, 2012. 768 p.

TOLKE, E.E.A.D; PEREIRA, A.R.L; BRASILEIRO, J.C.B; MELO, J.I.M. 2011. A família Commelinaceae mirb. em inselbergs do Agreste paraibano. *Biofar.* ISSN 1983-4209 - Volume 05– Número 02 .

VALLS, J.F.M.; OLIVEIRA, R.C. de. 2013. *Paspalum* in *Lista de Espécies da Flora do Brasil.* Jardim Botânico do Rio de Janeiro. Disponível em: <*<http://floradobrasil.jbrj.gov.br/jabot/floradobrasil/FB13496>*>. Acesso em: 06 Mar. 2014.

#### **LISTA DE LEGENDAS DAS FIGURAS**

**Figura 1 –** Mapa do Município de Patos-PB com a localização das áreas de estudo (inselbergues). (**Fonte**: F.S.Medeiros).

**Figura 2** - Áreas de estudo. **A**. Serrote Farinha Dos Gatos I. **B**. Serrote Farinha Dos Gatos II. **C**. Serrote de Pedro Agostinho. **D**. Serrote da Pia. E. Serra da Carioca. **F**. Serra Negra das Onças. **G**. Serrote Trapiá. **H**. Serra da Lagoa. **I**. Serrote Espinho Branco.

**Figura 3** – Commelinaceae Mirb. **A.** *Callisia filiformis* (M. Martens & Galeotti) D.R. Hunt – Ramo florido (*M.K.Rufino 54*). **B.** *Tinantia sprucei* C.B. Clarke – Ramo florido (*D.S.Lucena 360*). **C.** *Commelina benghalensis* L. – Lâmina foliar e inflorescencia (*M.K.Rufino 128).* **D***. Commelina erecta* L. – Lâmina foliar e inflorescência (*M.K.Rufino et al. 115).* 

**Figura 4** *– Dioscorea campestris* Griseb. **A.** Ramo frutificado (*M.Fernando 92);* **B.** Ramo florido (*M.K.Rufino et al. 92);* **C.** Flor estaminada (*M.K.Rufino et al. 92);* **D.** Fruto (*M.Fernando 92);* **E.** Semente (*M.Fernando 92);* **F.** Secção do caule com detalhe para o indumento (*M.Fernando 92).* 

**Figura 5 –** Poaceae Barnhart. **A.** *Digitaria horizontalis* Willd. – Inflorescência (*M.K.Rufino et al. 80);* **B-C.** *Hyparrhenia rufa* (Ness) Stapf. – **B**. Inflorescência (*M.K.Rufino et al. 49*) – **C**. Lema filiforme (*M.K.Rufino et al. 49*). **D-E.** *Melinis repens* (Willd.) Zizka. – **D.** Inflorescência (*M.K.Rufino et al. 112) –* **E**. Detalhe da espigueta (*M.K.Rufino et al. 112).* **F-G.** *Mesosetum cayennense* Steudel. – **F.** Inflorescência (*M.K.Rufino et al. 119) –* **G.** Detalhe da espigueta (*M.K.Rufino et al. 119).* **H-I.** *Paspalum plicatulum* Michx – **H**. Infloresência (*M.K.Rufino et al. 104) –* **I.** *Cariopse* (*M.K.Rufino et al. 104).* **J-K.** *Urochloa mollis* (Sw.) Morrone & Zuloaga. – **J.** Infloresência (*I.V.P. Nóbrega 334) –* **K***. Detalhe da espigueta (I.V.P. Nóbrega 334).* 

**Figura 6 -** *Vellozia plicata* Mart. **A.** Ramo frutificado (*M.K. Rufino et al. 89);* **B.** Flor (*P. d'Angelis 117).* **C.** Gineceu (*M.K. Rufino et al. 89);* **D.** Secção do transversal ovário (*M.K. Rufino et al. 89).* 

## **LISTA DE FIGURAS**

**Figura 1 –** Mapa do Município de Patos-PB com a localização das áreas de estudo (inselbergues).

**Figura 2** - Áreas de estudo.

**Figura 3** – Ilustração Botânica das espécies de Commelinaceae.Mirb.

**Figura 4** *–* Ilustração Botânica de caracteres diagnósticos*: Dioscorea campestris* Griseb.

**Figura 5 –** Ilustração Botânica das espécies de Poaceae Barnhart.

**Figura 6 -** Ilustração Botânica de caracteres diagnósticos*: Vellozia plicata* Mart.

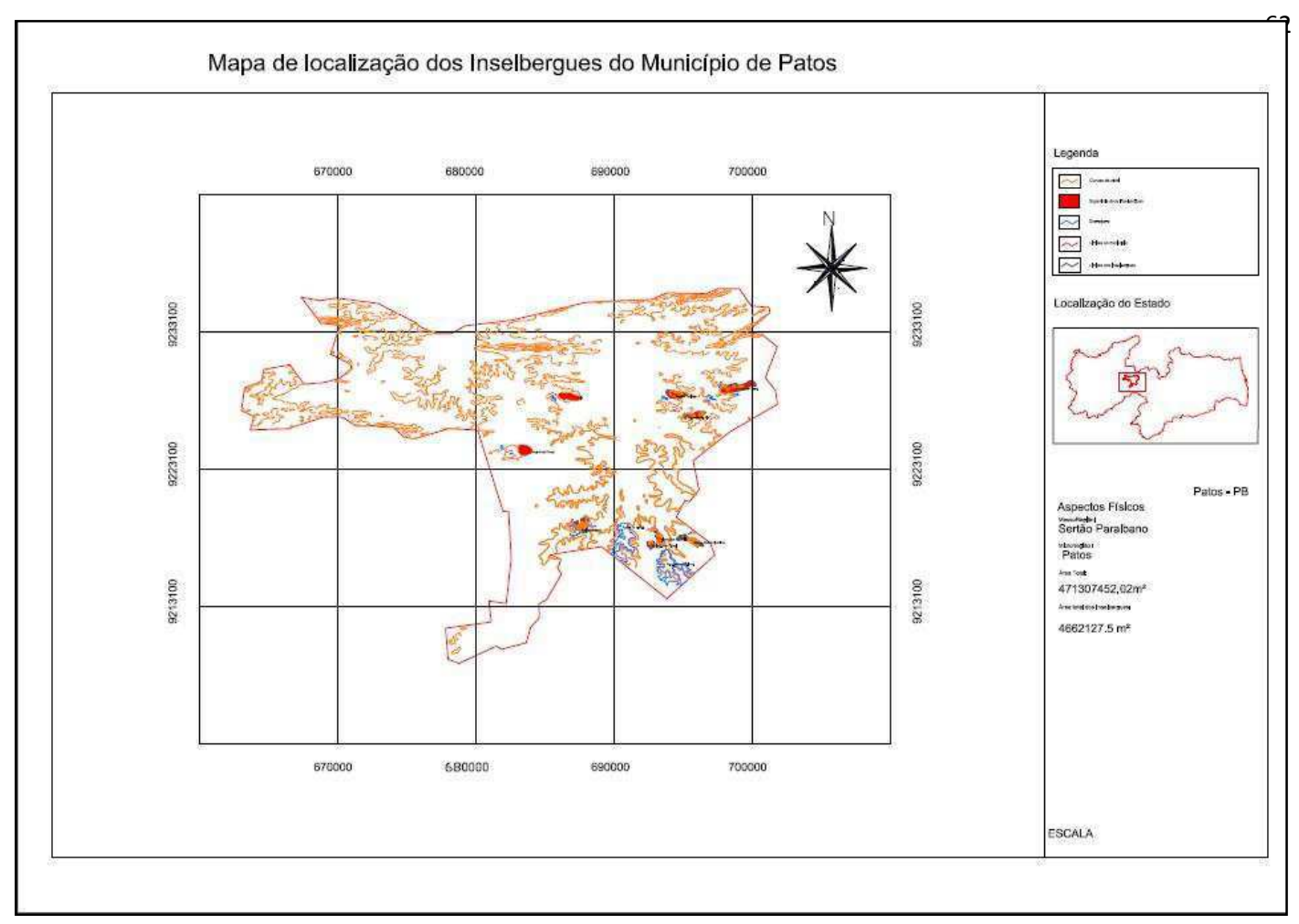

**Figura 1** 

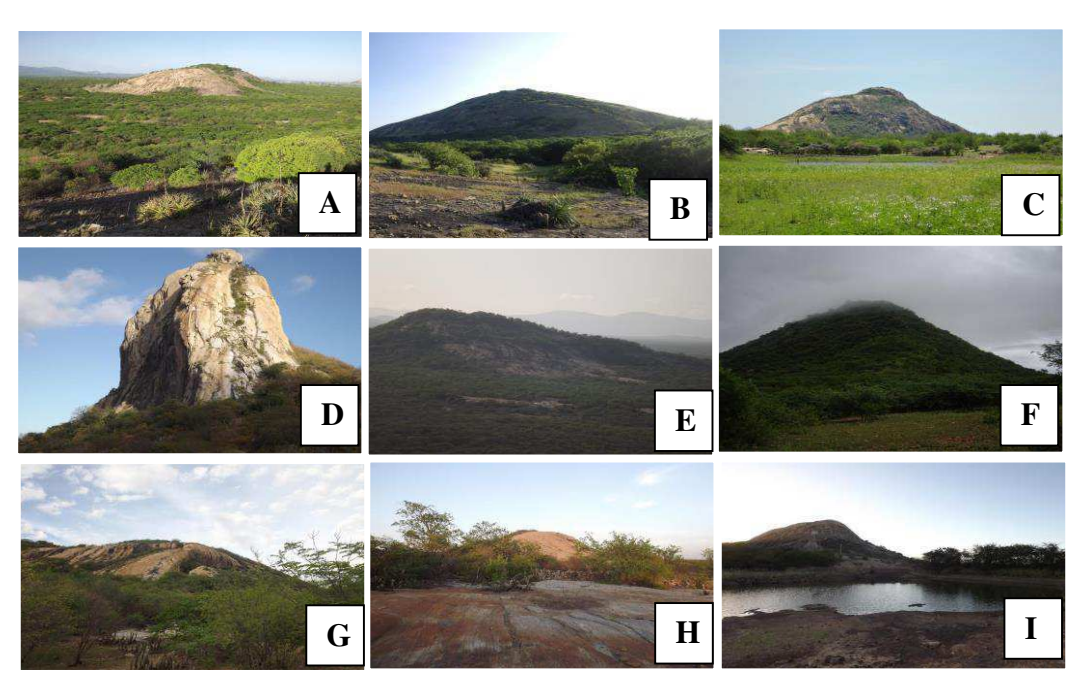

**Figura 2**

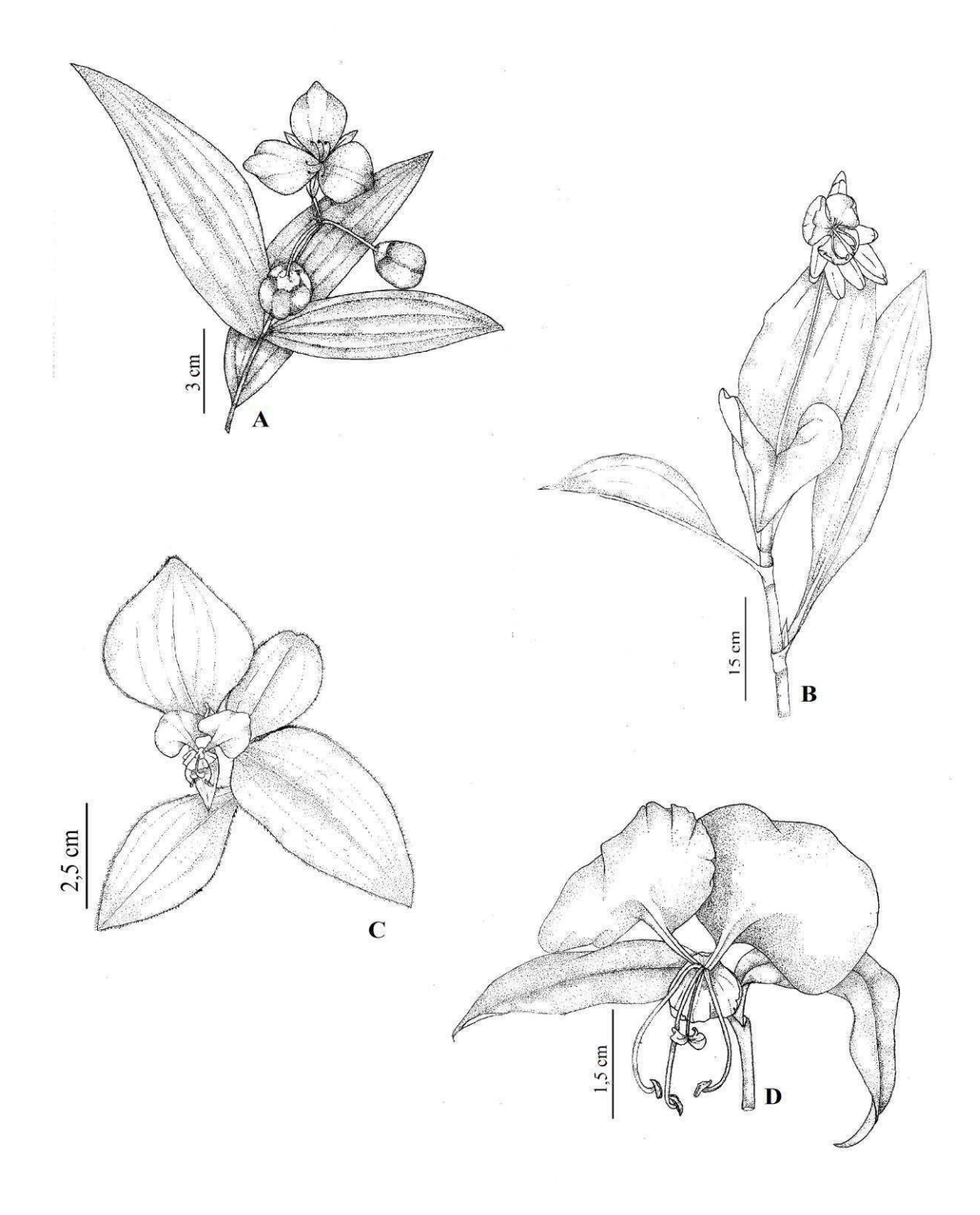

Jose multion, UFGG, 2014

**Figura 3** 

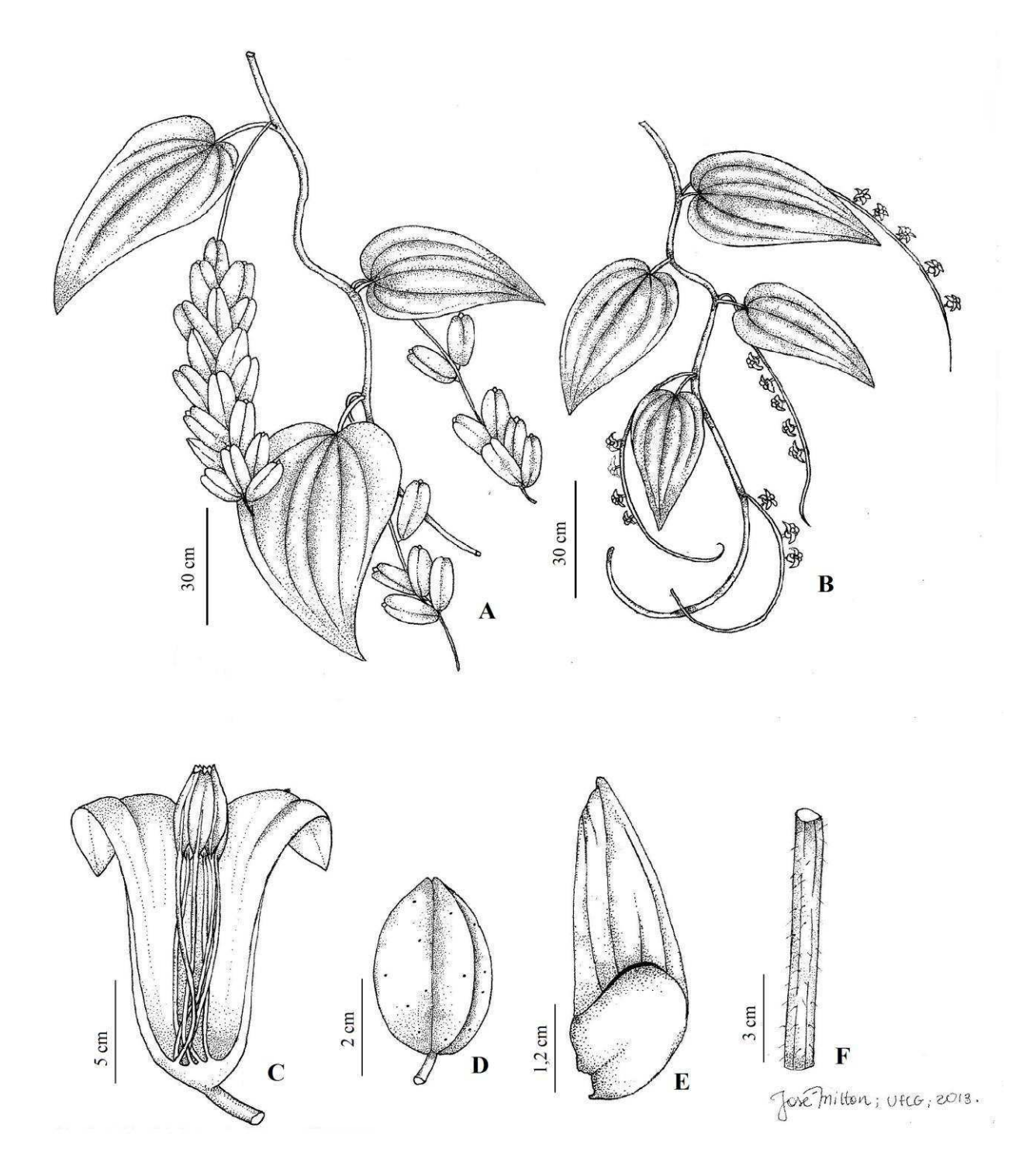

## **Figura 4**

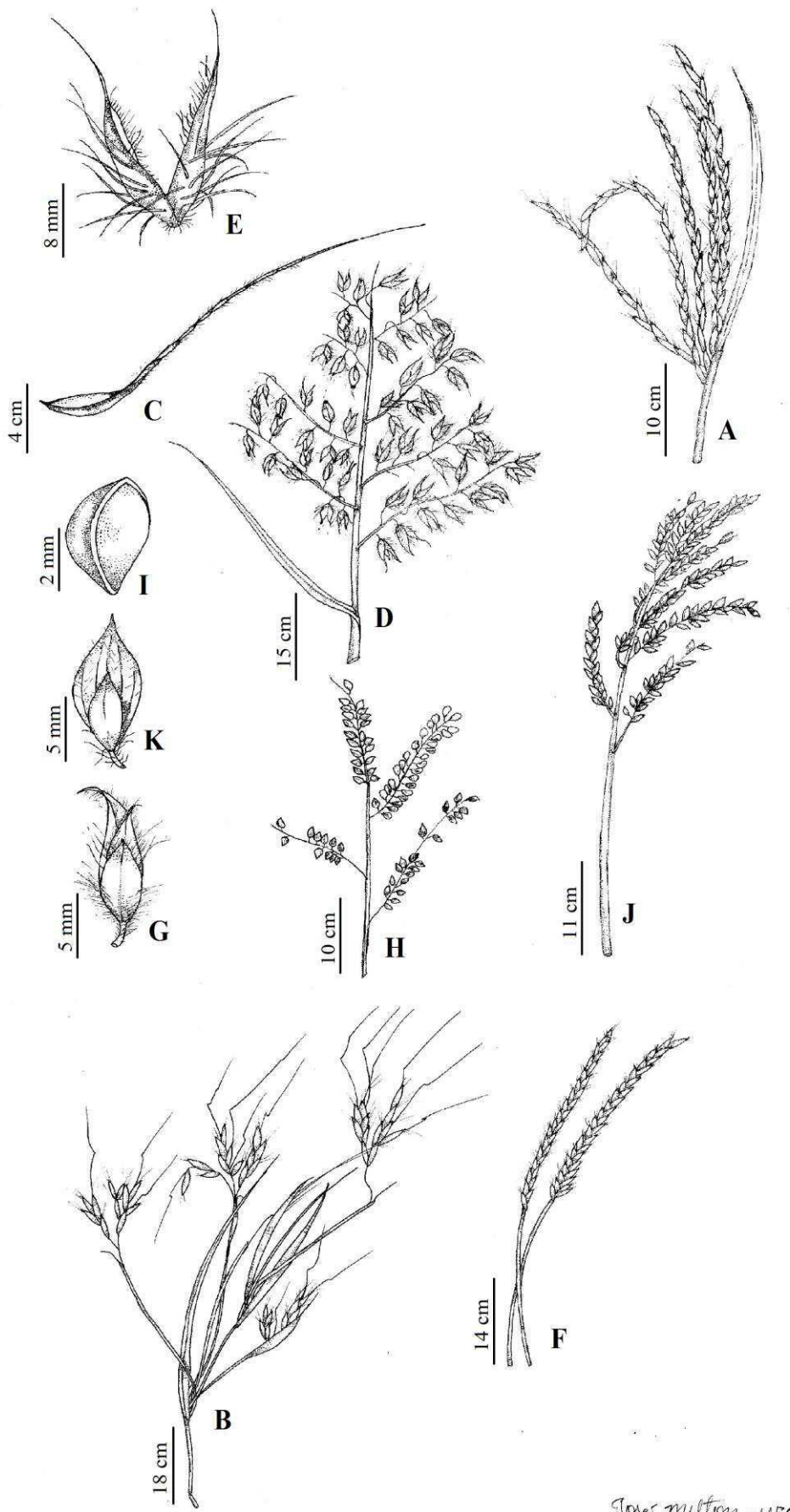

Jose mutton, UFGG, 2014

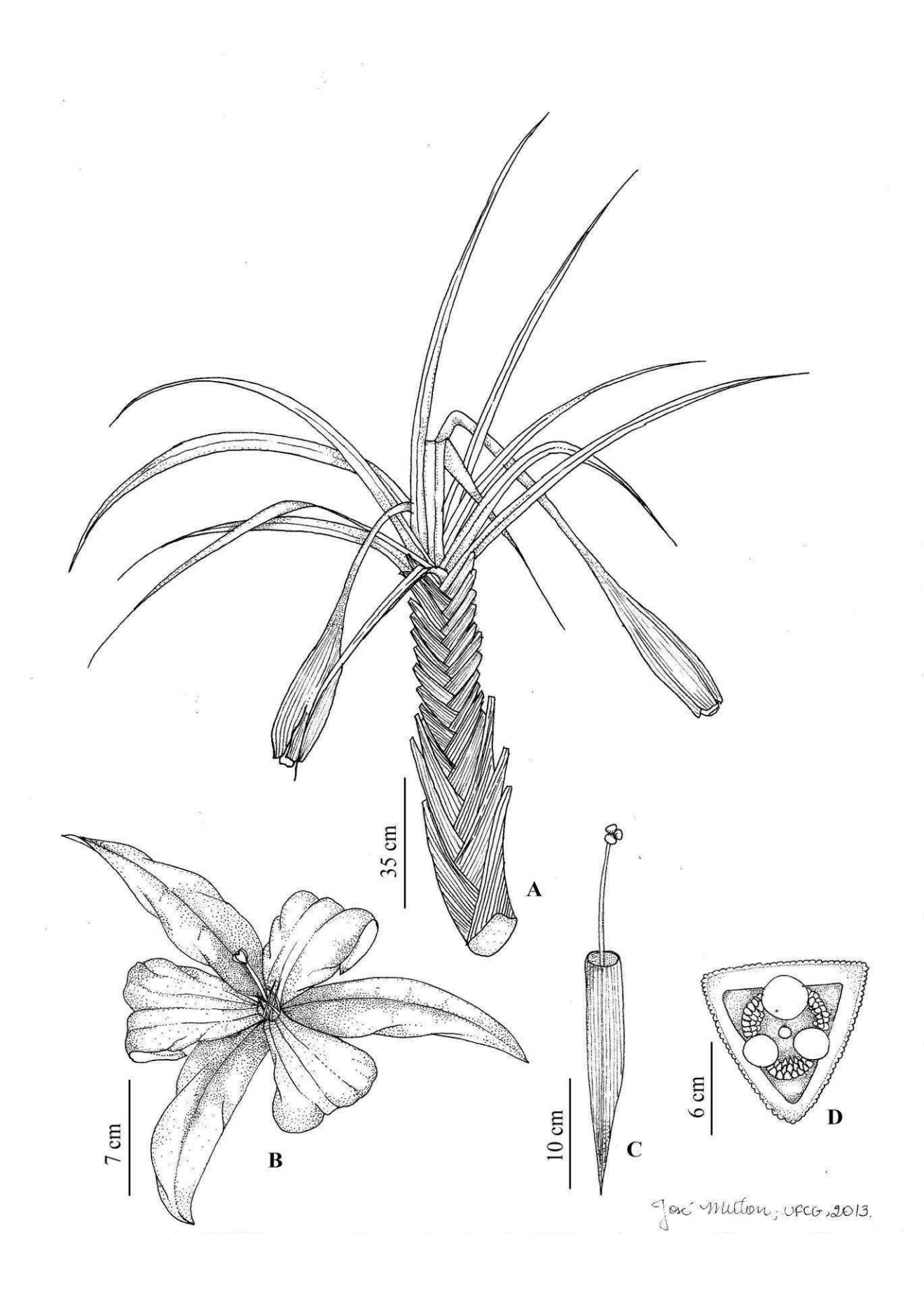

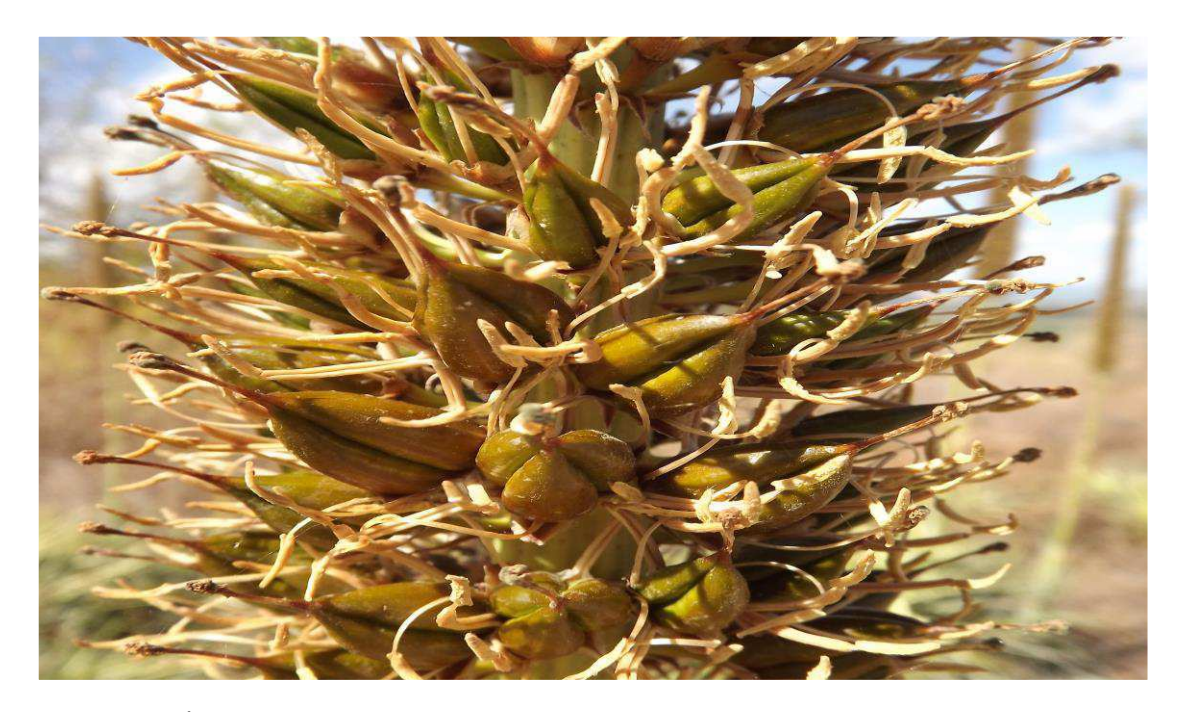

**CAPÍTULO II** 

**Guia de Imagens** 

*A ser submetido ao Field Museum* 

# **MONOCOTILEDÔNEAS DOS INSELBERGUES DE PATOS – PB PROJETO FLORA E VEGETAÇÃO DOS INSEIBERGUES DE PATOS – PARAÍBA, BRASIL**

**Mayara Kícia Gomes RUFINO¹; Maria de Fátima de Araújo LUCENA² 1** Universidade Federal de Campina Grande (CSTR/UACB) Patos-PB, **2** Universidade Federal de Campina Grande (CSTR/UACB) Patos-PB, Herbário CSTR. Os nomes dos fotógrafos estão especificados em cada foto. Produzido por: Mayara Kícia Gomes Rufino. © Mayara Kícia Gomes Rufino [mayara.botanica@gmail.com]

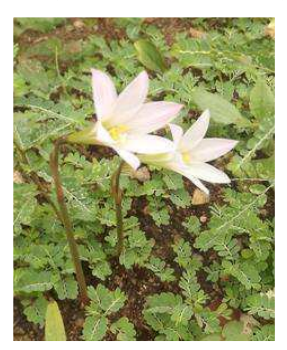

*Habranthus itaobinus*  AMARYLLIDACEAE

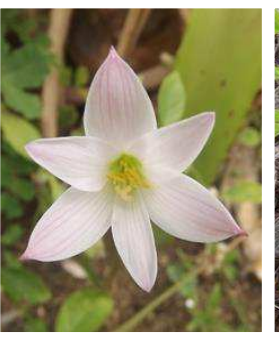

*Habranthus itaobinus*  AMARYLLIDACEAE

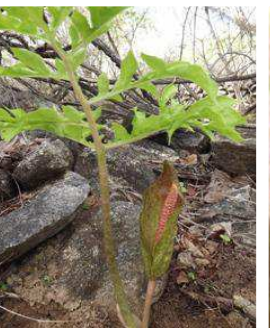

*Taccarum ulei*  ARACEAE

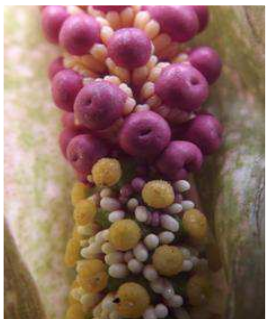

*Taccarum ulei*  ARACEAE

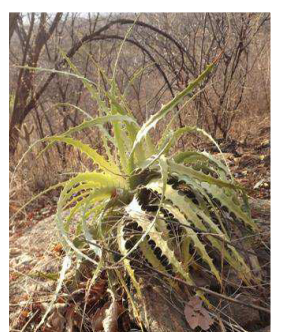

*Encholirium spectabile*  **BOMELIACEAE** 

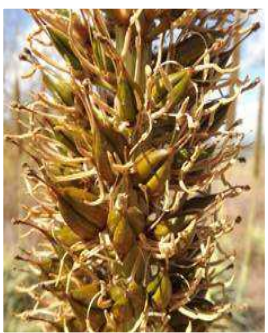

*Encholirium spectabile*  BOMELIACEAE

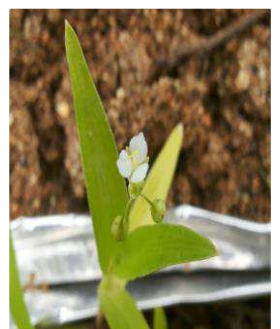

*Callisia filiformis*  COMMELINACEAE

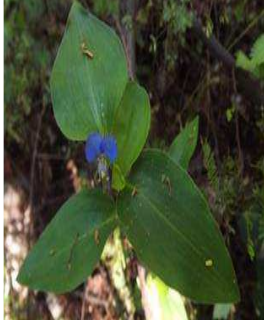

*Commelina benghalensis*  **COMMELINACEAE** 

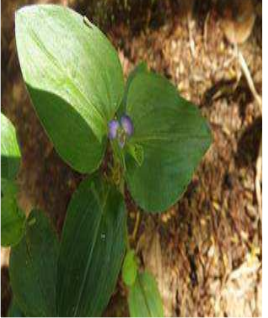

*Commelina benghalensis*  COMMELINACEAE

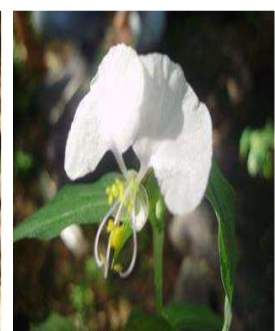

*Commelina erecta*  COMMELINACEAE

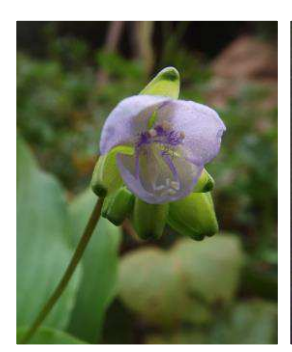

*Tinantia sprucei*  **COMMELINACEAE** 

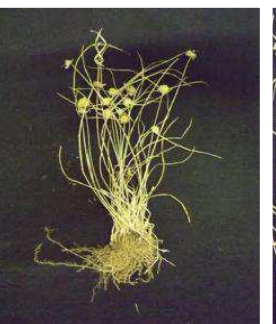

*Cyperus uncinulatus*  CYPERACEAE

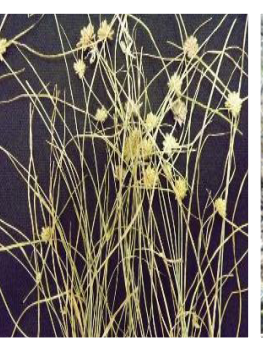

*Cyperus uncinulatus*  CYPERACEAE

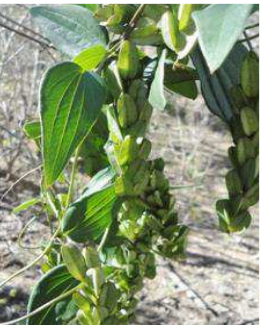

*Dioscorea campestris*  DIOSCOREACEAE

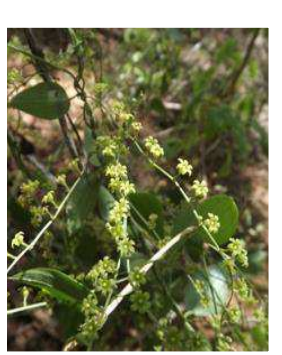

*Dioscorea campestris*  DIOSCOREACEAE

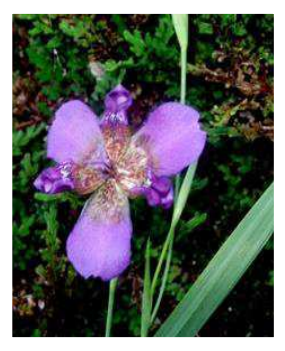

*Alophia sp.*  IRIDACEAE

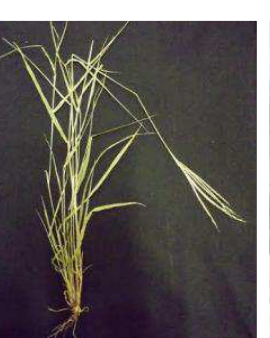

*Digitaria horizontalis*  POACEAE

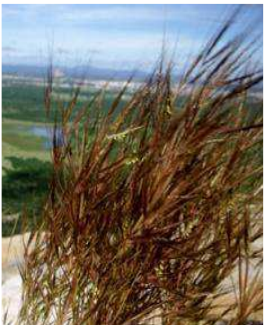

*Hyparrhenia rufa* POACEAE

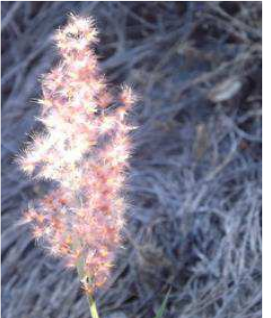

*Melinis repens* POACEAE

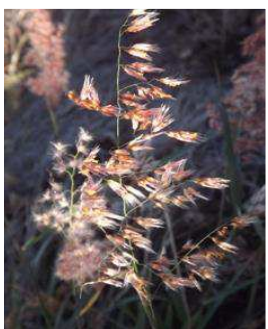

*Melinis repens* POACEAE

## **MONOCOTILEDÔNEAS DOS INSELBERGUES DE PATOS – PB PROJETO FLORA E VEGETAÇÃO DOS INSEIBERGUES DE PATOS – PARAÍBA, BRASIL Mayara Kícia Gomes RUFINO¹; Maria de Fátima de Araújo LUCENA²**

**1** Universidade Federal de Campina Grande (CSTR/UACB) Patos-PB, **2** Universidade Federal de Campina Grande (CSTR/UACB) Patos-PB, Herbário CSTR. Os nomes dos fotógrafos estão especificados em cada foto. Produzido por: Mayara Kícia Gomes Rufino. © Mayara Kícia Gomes Rufino [mayara.botanica@gmail.com]

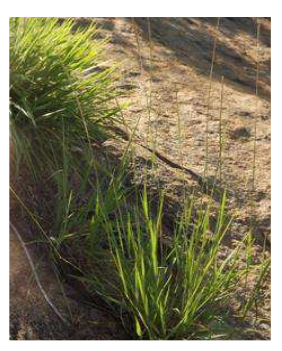

*Mesosetum cayennense* POACEAE

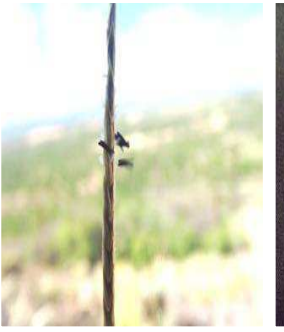

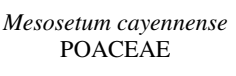

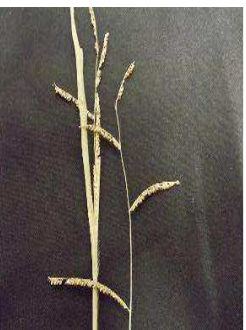

*Paspalum plicatulum* POACEAE

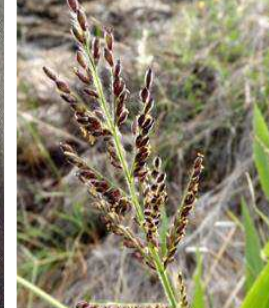

*Urochloa mollis* POACEAE

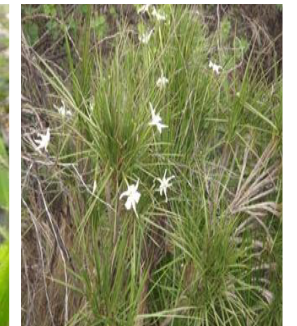

*Vellozia plicata* VELLOZIACEAE

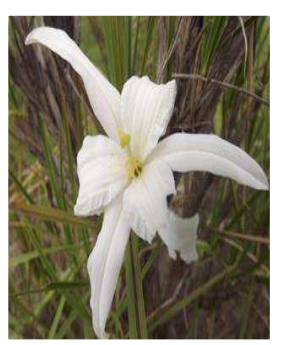

*Vellozia plicata* VELLOZIACEAE

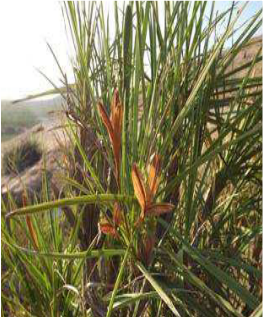

*Vellozia plicata* VELLOZIACEAE

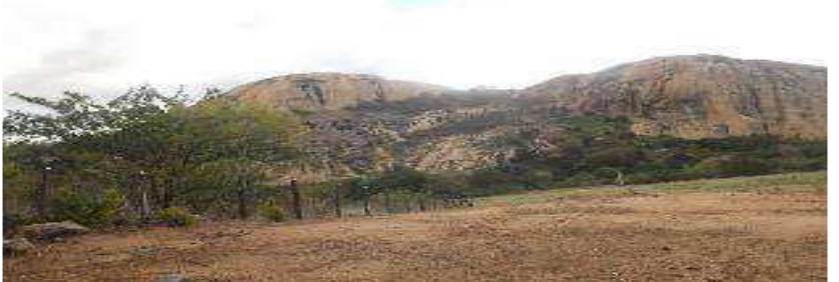

SERROTE DO ESPINHO BRANCO

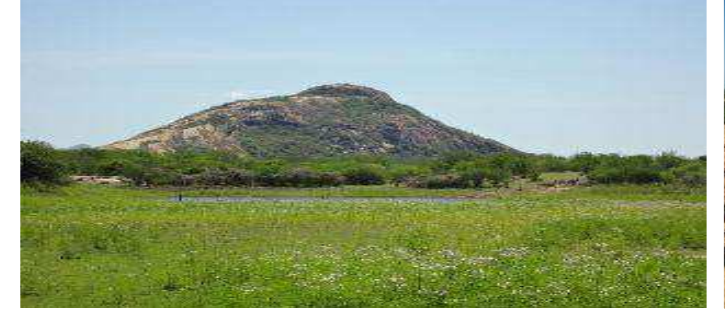

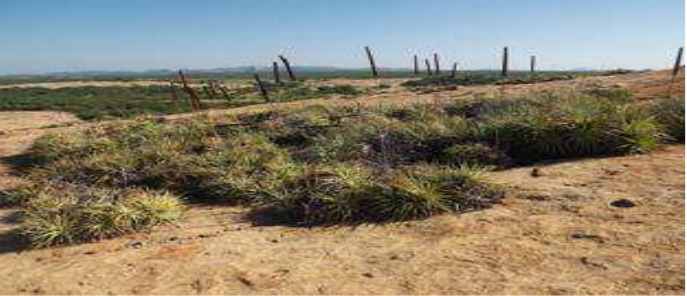

SERROTE DO DE PEDRO AGOSTINHO SERROTE DO DE PEDRO AGOSTINHO – Tapete de Monocotiledôneas

# **ANEXOS**

# **REVISTA BRASILEIRA DE BIOCIÊNCIAS DIRETRIZES PARA OS AUTORES**

ISSN 1980-4849 (on-line) / 1679-2343 (print)

## **Instituto de BiociênciasUFRGS Sumário do Processo de Submissão**

Manuscritos deverão ser submetidos por um dosautores, em português, inglês ou espanhol. Parafacilitar a rápida publicação e minimizar os custos administrativos, **a Revista Brasileira de Biociências aceitará somente submissões on-line**. **Não enviedo cumentos impressos pelo correio.** O processo é compatível com os navegadores Internet Explorer versão 3.0 ou superior, Netscape Navigator e Mozilla Firefox.Outros navegadores não foram testados. O autor da submissão será o responsável pelo manuscritono envio eletrônico e em todo o acompanhamento do processo de avaliação. **Figuras e tabelas deverão ser organizadas em arquivos submetidos separadamente, como documentos suplementares.** Documentos suplementaresde qualquer outro tipo, como filmes, animações, ou arquivos de dados originais, podem ser submetidos como parte da publicação. Se você estiver usando o sistema de submissão on-line pela primeira vez, vá para a página de Cadastro e registrese, criando um 'login' e 'senha'. Se você está realmente registrado, mas esqueceu seus dados e não tem como acessar o sistema, clique em 'Esqueceu sua senha'. Você verá que o processo de submissão on-line é fácil e auto-explicativo. São apenas 5 (cinco) passos. Se você tiver problemas de acesso ao sistema, cadastro ou envio de trabalhos, por favor, entre em contato com o nosso Suporte Técnico.

## **Custos de publicação**

Os autores não terão nenhuma despesa para a publicação dos seus trabalhos. Figuras e gráficos coloridos também são livres de despesas (ver adiante). Seguindo a política do Open Access do Public Knowledge Project, assim que publicados, os autores receberão a URL que dará acesso ao arquivo em formato Adobe® PDF (Portable Document Format). Os autores não receberão cópias impressas do seu manuscrito publicado. **Publicação e processo de avaliação** Durante o processo de submissão, será solicitado que os autores enviem uma carta de submissão, explicando o porquê de publicar na Revista, a importância do seu trabalho para o contexto de sua área e a relevância científica do mesmo. Os manuscritoss serão enviados para avaliadores, a menos que não se enquadrem no escopo da Revista. Antes de serem submetidos para consultores especializados, os trabalhos são avaliados pelo Editor-Chefe, o qual decide se o trabalho recebido é de suficiente relevância para a Revista Brasileira de Biociências. Os trabalhos serão sempre avaliados por dois especialistas que terão a tarefa de fornecer um parecer, tão logo quanto possível. Um terceiro avaliador poderá ser consultado caso seja necessário. Os avaliadores não serão obrigados a assinar os seus relatórios de avaliação. Uma "**Carta de submissão",** explicando o motivo de publicar em nossa Revista, a importância do seu trabalho para o contexto de sua área e a relevância científica do mesmo, deverá ser digitada no campo "**Comentários ao Editor**", durante o processo de submissão eletrônica. Caso os autores decidam enviar uma versão assinada (em formato DOC ou PDF, por exemplo), a Carta de submissão pode ser enviada na forma de documento suplementar, separadamente. Os autores **deverão fornecer informações de contato detalhado (e-mail) de pelo menos quatro potenciais revisores para o seu trabalho.** Estas informações deverão ser digitadas, também, no campo "Comentários ao Editor", durante a submissão, logo após a "Carta de submissão". Os potenciais revisores deverão ser especialistas na área de concentração do trabalho enviado. **Qualquer um dos revisores sugeridos não deverá ter publicado qualquer trabalho com os autores nos últimos cinco (5) anos, nem ser membro da mesma Instituição.** Revisores sugeridos serão considerados revisores em potencial de acordo com aanálise e recomendação dos Editores. Desde que um manuscrito é avaliado, aceito, revisado e editorado, ele é imediatamente publicado na edição corrente da Revista Brasileira de Biociências, em formato PDF. Todos os autores têm a capacidade de acompanhar o progresso de submissão do seu trabalho no sistema a qualquer tempo, desde que esteja logado no sistema da revista.

## **Preparando os arquivos**

Os textos deverão ser formatados em u**ma coluna, usando a fonte Times New Roman, tamanho 12, com espaçamento duplo e todas as margens com uma polegada (2,54 cm), em formato de papel A4.** Todas as páginas devem ser numeradas sequencialmente. Não numere as linhas. O manuscrito deverá estar em formato Microsoft® Word DOC (versão 2 ou superior). Arquivos Revista Brasileira de Biociências em formato RTF também serão aceitos. **Não submeta arquivos em formato Adobe® PDF.** O arquivo que contém o texto principal do manuscrito não deverá incluir qualquer tipo de figura ou tabela. **Estas deverão ser submetidas como documentos suplementares, separadamente.** Ao submeter um manuscrito, o autor responsável pela submissão deverá
optar por uma das seguintes seções: Artigo completo', 'Revisão' ou 'Nota científica'. Todos os trabalhos submetidos no envio on-line deverão subdividos nas seguintes seções:

#### **1. Documento Principal:**

## **Primeira página.**

Deverá conter as seguintes informações: a) Título do trabalho, conciso e informativo, com a primeira letra em maiúsculo, sem abreviações. b) Nome completo e por extenso do(s) autor(es), com iniciais em maiúsculo. c) Título abreviado do trabalho, com até 75 caracteres (incluindo espaços). d) afiliações e endereço completo de todos os autores (instituição financiadora (auxílio ou bolsas), deverá

constar nos Agradecimentos). e) Autor para contato e respectivo e-mail (apenas o autor para contato deverá fornecer um e-mail).

## **Segunda página.**

Deverá conter as seguintes informações: a) Resumo: incluir o título do trabalho em português, quando o trabalho for escrito em inglês. b) Abstract: incluir o título do trabalho em inglês, quando o texto for em português.Tanto Resumo como Abstract deverão conter, no máximo, 250 (duzentos e cinqüenta) palavras, estruturados em apresentação, contendo o contexto e proposta do estudo, resultados e conclusões (por favor, omita os títulos). c) Palavras-chave e key words para indexação: no máximo cinco, não devendo incluir palavras do título.

#### **Páginas subsequentes.**

'Artigos completos' e 'Notas científicas' deverão estar estruturados em **Introdução, Material e Métodos, Resultados, Discussão (Resultados e Discussão podendo ser reunidos), Agradecimentos e Referências**, seguidos de uma **lista completa das legendas das figuras e tabelas** (se forem submetidas como documentos suplementares).

#### **2. Documentos Suplementares:**

## **Figuras e tabelas.**

Todas as imagens (ilustrações, fotografias, fotomicrografias, eletromicrografias e gráficos) são consideradas 'figuras'. **Figuras e tabelas devem ser fornecidos como arquivos separados (documentos suplementares), nunca incluídos no texto do documento principal.** Figuras coloridas serão permitidas e os editores estimulam que os autores assim o façam. **Não haverá cobrança de custos adicionais para figuras a cores**, já que a impressão das mesmas (quando houver) será sempre feita em preto e branco A Revista Brasileira de Biociências **não aceitará figuras submetidas no formato GIF ou**  **comprimidas em arquivos do tipo RAR ou ZIP**. Se as figuras no formato TIFF são um obstáculo para os autores, por seu tamanho muito elevado, os autores podem convertê-las para o formato JPEG, antes da sua submissão, resultando em uma significativa redução no tamanho. Entretanto, não se esqueça que a compressão no formato JPEG pode causar prejuízos na qualidade das imagens. Assim, é recomendado que os arquivos JPEG sejam salvos nas qualidades 'Alta' (High) ou 'Máxima' (Maximum). **Não forneça imagens em arquivos Microsoft® PowerPoint (geralmente geradas com baixa resolução), nem embebidas em arquivos do Microsoft Word (DOC).** Arquivos contendo imagens em formato Adobe® PDF também não serão aceitas. **A submissão será arquivada se conter figuras em arquivos DOC, PDF ou PPT.** Cada figura deverá ser editada para minimizar as áreas de espaços em branco, optimizando o tamanho final da ilustração. Se a figura consiste de diversas partes separadas, é importante que uma simples figura seja submetida, contendo todas as partes da figura. Escalas das figuras deverão ser fornecidas com os valores apropriados e devem fazer parte da própria figura (inseridas com o uso de um editor de imagens, como o Adobe® Photoshop, por exemplo), sendo **posicionadas**

**no canto inferior esquerdo de cada figura**. Ilustrações em preto e branco deverão ser fornecidas com aproximadamente 300 dpi de resolução, em formato TIFF ou JPG. Para fotografias (em preto e branco ou coloridas), fotomicrografias ou eletromicrografias,

forneça imagens em TIFF ou JPG, com pelo menos, 300 dpi. **ATE NÇÃO!** Como na editoração final dos manuscritos o tamanho útil destinado a uma figura de largura de página (duas colunas) é de 170 mm, para uma resolução de 300 dpi, a largura mínima das figuras deve ser **2000 pixels**. Para figuras de uma coluna (82 mm de largura), a largura mínima das figuras (para 300 dpi), deve ser pelo menos **1000 pixels**. **Submissões de figuras fora destas características (larguras mínimas em pixels) serão imediatamente arquivadas.** As imagens que não contêm cor devem ser salvas como 'grayscale', sem qualquer tipo de camada ('layer'), como as geradas no Adobe® Photoshop, por exemplo (estes arquivos ocupam até 10 vezes mais espaço que os arquivos TIFF e JPG). Os tipos de fontes nos textos das figuras deverão ser Arial ou Helvetica. Textos deverão ser legíveis. Abreviaturas nas figuras (sempre em minúsculas) devem ser citadas nas legendas e fazer parte da própria figura, inseridas com o uso de um editor de imagens (Adobe® Photoshop, por exemplo). **Não use abreviaturas, escalas ou sinais (setas, asteriscos), sobre as figuras, como "caixas de texto" do Microsoft® Word.**

Recomenda-se a criação de uma única estampa, contendo várias figuras reunidas, numa largura máxima de 170 milímetros (duas colunas) e altura máxima de 257 Diretrizes para os autores mm (página inteira). **A letra indicadora de cada figura deve estar posicionada no canto inferior direito**. Inclua "A" e "B" (sempre em maiúsculas, não "a", "b") para distingui-las colocando, na legenda, Fig. 1A, Fig. 1B, e assim por diante. Não envie figuras com legendas inseridas na base das mesmas. **As legendas das figuras deverão ser enviadas no final do documento principal**, imediatamente após as Referências. Não use bordas de qualquer tipo ao redor das figuras. Se houver composição de figuras (Figs 1A, 1B, etc.), use cerca de 1 mm (12 pixels para uma figura com largura de 2000 pixels) de espaço em branco entre cada figura. É responsabilidade dos autores obter a permissão para reproduzir figuras ou tabelas que tenham sido previamente publicadas. Para cada figura, deverão ser fornecidas as seguintes informações: número da figura (em ordem numérica, usando algarismos arábicos (Figura 1, por exemplo; não abrevie) e a legenda detalhada, com até 300 caracteres (incluindo espaços). Cada tabela deverá ser numerada sequencialmente, com números arábicos (Tabela 1, 2, 3, etc; não abrevie). O título das tabelas deverá estar acima das mesmas. **Tabelas deverão ser formatadas usando as ferramentas de criação de tabelas ('Tabela') do Microsoft® Word.** Colunas e linhas da tabela devem ser visíveis, optando-se por usar linhas pretas que serão removidas no processo de edição final. Não utilize padrões, tons de cinza, nem qualquer tipo de cor nas tabelas. Dados mais extensos podem ser enviados como arquivos suplementares, mas que não estarão disponíveis no próprio artigo, mas como links para consulta pelo público.

## **NORMAS GERAIS**

Os nomes científicos, incluindo os gêneros e categorias infragenéricas, deverão estar em itálico. As siglas e abreviaturas, quando utilizadas pela primeira vez, deverão ser precedidas do seu significado por extenso. Ex.: Universidade Federal de Pernambuco (UFPE).

Escrever os números até dez por extenso, a menos que sejam seguidos de unidade de medida, ou indiquem numeração de figuras e tabelas. **Utilize um espaço para separar as unidades de medidas dos valores (10 m, por exemplo).** A unidade de temperatura em graus Celsius deve ser escrito com um espaçamento entre o valor numérico (23 oC, por exemplo). A posição preferencial de cada figura ou tabela **não deverá** ser indicada no texto. Isso ficará a critério do editor, durante a editoração. **Sempre verifique que as figuras e tabelas estejam citadas no texto.** No texto, use abreviaturas (Fig. 1 e Tab. 1, por exemplo). Evitar notas de rodapé. Se necessárias, utilizar numeração arábica

em sequência. As citações de autores no texto deverá seguir os seguintes exemplos: Baptista (1977), Souza & Barcelos (1990), Porto *et al.* (1979) e (Smith 1990, Santos *et al*1995). Citar o(s) autor(es) das espécies só a primeira vez em que as mesmas forem referidas no texto. Citações de resumos de simpósios, encontros ou congressos deverão ser evitadas. Use-as somente se for absolutamente necessário. Comunicações pessoais não deverão ser incluídas na lista de Referências, mas poderão ser citadas no texto. A obtenção da permissão para citar comunicações pessoais e dados não publicados é de exclusiva responsabilidade dos autores. Abreviatura de periódicos científicos deverá seguir o Index Medicus/ MEDLINE. Citações, nas Referências, deverão conter todos os nomes dos autores (não use *et al*.) As referências deverão seguir **rigorosamente**  os seguintes exemplos:

#### **Artigos publicados em periódicos:**

BONGERS, F., POPMA, J., MEAVE, J. & CARABIAS, J. 1988. Structure and floristic composition of the lowland rain forest of Los Tuxtlas, Mexico. *Vegetatio, 74*: 55-80.

QUADRA, A. A. & AMÂNCIO, A. A. 1978. A formação de recursos humanos para a saúde. *Ciência e Cultura,*

*30*(12): 1422-1426. ZANIN, A., MUJICA-SALLES, J. & LONGHIWAGNER,

H. M. 1992. Gramineae: Tribo Stipeae. *Bol. Inst. Biocienc. 51*: 1-174. (Flora Ilustrada do Rio Grande do Sul, 22).

#### **Livros publicado por editoras:**

CLEMENT, S. & SHELFORD, V. E. 1960. *Bio-ecology: an introduction.* 2nd ed. New York: J. Willey. 425 p.

LOWE-MCCONNEL, R.H. 1987. *Ecological studies in tropical fish communities.*  Cambridge: CambridgeUniversity Press. 382 p.

#### **Capítulos de livro:**

CEULEMANS, R. & SAUGIER, B. 1993. Photosynthesis. In: RAGHAVENDRA, A. S. (Ed.). *Physiology of Trees*. New York: John Wiley & Sons. p. 21-50.

NAKATANI, K., BAUMGARTNER, G. & CAVICCHIOLI, M. 1997. Ecologia de ovos e larvas de peixes. In: VAZZOLER, A. E. A. M., AGOSTINHO A. A. & HAHN, N. S.(Eds.). *A planície de inundação do alto rio Paraná: aspectos físicos, biológicos e socioeconômicos.* Maringá: EDUEM. p. 281-306.

#### **Anais de encontros, congressos, etc.:**

CARNEIRO, F. G. 1997. Numerais em esfero-cristais. In: REUNIÃO ANUAL DA SOCIEDADE BRASILEIRA PARA O PROGRESSO DA CIÊNCIA, 49., 1997, Belo

Horizonte. *Anais...* Belo Horizonte: Ed. da UFMG. 1 CD-ROM.

SANTOS, R. P. & MARIATH, J. E. A. 2000. Embriologia de *Ilex paraguariensis* A. St. Hil.: estudo da antera e grão de pólen e sua aplicação no melhoramento. In: WINGE, H. (Org.). CONGRESSO SUL-AMERICANO DA ERVA-MATE, 2., 2000, Encantado, RS e REUNIÃO TÉCNICA DA ERVA-MATE, 3., 2000, Encantado, RS. *Anais...* Porto Alegre: UFRGS/FEPAGRO. p. 140-142. Revista Brasileira de Biociências

#### **Dissertações de mestrado, doutorado.**

DILLENBURG, L. R. 1986. *Estudo fitossociológico do estrato arbóreo da mata arenosa de restinga em Emboaba, RS .* 106 f. Dissertação (Mestrado em Botânica) – Instituto de Biociências. Universidade Federal do Rio Grande do Sul, Porto Alegre, 1986.

#### **Links de páginas disponíveis na Internet:**

POLÍTICA. 1998. In: DICIONÁRIO da língua portuguesa. Lisboa: Priberam Informática. Disponível em:<http://www.priberam.pt/Dicionarios/dlp.htm>. Acesso em: 8 mar. 1999.

THE INTERNATIONAL PLANT NAMES INDEX. 2012. Disponível em:<http://www.ipni.org>. Acesso em: 26 ago. 2012.

**Para documentos com DOI® (Digital Object Identifier) conhecido, seguir o exemplo abaixo (não usar "Disponível em:<....>Acesso em:...."):**

SANTOS, R.P., MARIATH, J.E.A. & HESSE, M. 2003. Pollenkit formation in *Ilex paraguariensis* A.St.Hil. (Aquifoliaceae). *Plant Syst. Evol., 237*: 185-198.<http:// dx.doi.org/10.1007/s00606-002-0257-2>

**Em trabalhos de taxonomia vegetal e florística, as seguintes normas específicas deverão ser observadas:** 

1. *Chaves de identificação:* dicotômicas, indentadas, utilizando alternativas 1-1'. Os táxons devem ser numerados em ordem alfabética, dentro de sua categoria taxonômica e na ordem em que aparecerão no texto. 2. As *descrições* devem ser sucintas e uniformes. 3. *Autores de nomes científicos* devem ser citados de forma abreviada, de acordo com Brummit & Powell (1992). 4. *Citações e abreviaturas* das Opus Princeps devem seguir Stafleu *et al.* (1976-1988). No caso de periódicos, seguir Bridson & Smith (1991). Como alternativa, seguir o *International Plant Names Index* (IPNI - [http://www.](http://www/) ipni.org/index.html), onde as citações seguem as obras

mencionadas acima. 5. *Índice de nomes científicos citados no manuscrito*: no caso de monografias, o índice deve relacionar, em ordem alfabética, os táxons abaixo do nível de gênero, sem os autores, colocando em **negrito** a página onde inicia a descrição do táxon. Os nomes válidos devem ser citados em letra normal e os sinônimos em itálico.

6. Incluir a lista de exsicatas apresentadas no manuscrito: *Schultz, A* . : *12* (2.8-ICN), *25*  (2.9-BLA, ICN) *12* e *25*=números do coletor. 2.8=2 número do gênero e 8 número da espécie, no trabalho. ICN=sigla do herbário onde está depositado o espécime

citado. Caso o trabalho trate apenas de um gênero: *Schultz, A* . : *110* (3-ICN) 3=número da espécie. No caso de dois ou mais coletores, citar apenas o primeiro. Se o coletor não tiver número de coleta: *Barreto, I. L* .: BLA 1325 (número do gênero e espécie, ou só o número da espécie). 7. *Material examinado*: deverá ser citado apenas materialselecionado, um exemplar por município. Se a relação de material selecionado for muito extensa (ou se o autor não julgar necessário), citar todos os municípios. De modo a demonstrar a distribuição geográfica do táxon e não ultrapassar o número de páginas previstas, deverão ser citados apenas um ou poucos exemplares por região fisiográfica (Fortes 1959).

Quando forem dois coletores usar o &. Mais de dois coletores, citar o primeiro e usar o *et al*. Países, estados, municípios e localidades devem ser citados em ordem

alfabética. Exemplos: BRASIL. RIO GRANDE DO SUL: **Torres**, 23 maio 1975, *L.R. Dillenburg 17* (ICN); **Tupanciretã**, 8 jul. 1977, *L.R.M. Baptista et al. 911*

(ICN); **Uruguaiana**, 25 mar. 1978; *M.L. Porto s.n.* (ICN 2530); **Vacaria**, 1 abr. 1975, B.

*Irgang & P. Oliveira 45* (BLA, ICN). **Flora Ilustrada do Rio Grande do Sul:**

1. *Lupinus albescens* Hook. & Arn., *Bot. Misc. 3* : 201. 1833 (Fig. 1). Sinonímia (citar o basiônimo, quando for o caso. Citar outros sinônimos somente quando for estritamente necessário para o conhecimento do táxon na área estudada). *Descrição:* baseada em material do Rio Grande do Sul, em dois parágrafos, vegetativo e reprodutivo. *Distribuição geográfica:* geral e no Rio Grande do Sul, esta última utilizando as regiões fisiográficas de Fortes (1959). Não devem ser utilizados mapas com pontos de coleta no Rio Grande do Sul. *Habitat: Observações:Material selecionado:* citar somente material do RioGrande do Sul. Se necessário, por deficiência destematerial, citar

"material adicional examinado" de outrasregiões.

# Rapid Color Guides

## **NORMAS PARA ELABORAÇÃO DE GUIA DE IMAGENS COLORIDO**

Robin Foster rfoster@fieldmuseum.org e Juliana Philipp jphilipp@fieldmuseum.org - Dezembro 2009

Environment, Culture & Conservation Division, The Field Museum, 1400 S. Lakeshore Drive, Chicago, IL 60605 USA

A maioria das pessoas hoje em dia estão usando camêras digitais e agora estamos fazendo a maioria dos guias usando fotos desse tipo de camêra. Entretanto, podemos utilizar slides e/ou transparências ou negativos que, em geral, são de melhor qualidade do que as imagens digitais e podemos escaneá-las e manipulá-las digitalmente, cortando-as às dimensões corretas, definição otimizada, etc. Fotos reveladas também podem ser escaneadas mas geralmente a qualidade da imagem não será tão boa quanto se pode obter com os negativos ou slides. Fotos reveladas podem também ser escaneadas mas usualmente a resolução não é tão boa como utilizar os negativos ou slides. Podemos reembolsá-lo pelos custos com a postagem desse material que, para maior segurança, deve ser enviado através de envio expresso como Sedex Mundi ou DHL, por exemplo.

Se você tem uma camêra digital ou um bom scanner para escanear slides, a coisa mais fácil a fazer será enviar as imagens (de preferência as originais ou a primeira cópia das originais) através dos sites "YouSendIt" (ou "Hightail") ou "MediaFire" ou "Dropbox". Nós temos uma conta de YouSendIt/Hightail:

http://dropbox.yousendit.com/RobinFoster769244 a qual você pode usar para enviar suas imagens sem qualquer custo. Usando copias das photos, você deve criar uma pasta com as suas fotos. A pasta com as fotos deve ser zipada e não se deve zipar cada foto individualmente. Através de YouSendIt você pode enviar um total de 5 pastas de 2 GB cada uma. Nesse processo, a pasta original ficará intacta e sua pasta zipada se tornará um ―file‖, que você pode selecionar para enviar (nos escreva, se necessário, para solicitar mais instruções -em português- de como comprimir suas fotos). Em ―Select a file‖, clique no botão ―procurar‖ e selecione o arquivo que quer enviar. Agora basta clicar em ―Send It‖ e aguardar pela confirmação de envio.

As fotos também podem ser enviadas por correio em um CD, o que levará aproxidamente duas semanas para chegar em Chicago. Uma outra opção pode ser enviar um correio eletrônico com número máximo de imagens que se possa anexar a mensagem (você pode anexar arquivos até um tamanho total de 10 Mbytes). Alguns computadores e/ou programas que são versões mais antigas, podem diminuir a extensão do nome das imagens. Se esse for o seu caso, junto com as imagens, nos ajudaria receber uma lista com os nomes das espécies que acompanhará cada uma das fotos, visto que nomes de arquivo muito longos poderão ser cortados ou abreviados quando no processo de baixar as fotos de um computador para outro. Para a montagem do guia, sugerimos que nos seja enviado um título apropriado para ser exibido em cada prancha,

bem como lista de autores, fotográfos, instituições participantes e outros 59 reconhecimentos que você considere importantes de serem incluídos – apenas se deve ter em mente que não há muito espaço na área do cabeçalho.

Imagens de qualquer formato ou dimensão nos pode ser enviada e então as retocaremos no Photoshop para converti-las ao nosso formato padrão. Levando em consideração que fazemos nossos guias de plantas em sua maioria na orientacão vertical e que incluimos normalmente 20 imagens por página, facilita a execução do nosso traballho se as fotos são tiradas nesse sentido. Mas também podemos girar a imagem ou cortar uma seção da mesma em posicão vertical. Mesmo que se perde uma parte da imagem no processo de cortar, isso não é um agravante desde que sempre teremos que cortar as imagens para a elaboração do guia. Também temos templates (modelos) para fazer guias apenas com imagens horizontais (landscape) bem como para imagens quadradas, frequentemente usados para animais. Embora seja possível combinar imagens verticais e horizontais em um mesmo guia, isso se torna mais difícil para montar o guia e ao final, apresentará menos imagens por página do que um guia padrão com um único tamanho de imagens. Por isso, recomendamos que as fotos sigam uma mesma direção.

Para se produzir as pequenas imagens JPEG para os guias de plantas – que devem ser 500 X 375 pixels com 250 dpi (pontos por polega) e num tamanho entre 100 – 200 K (salvo em qualidade 8) – é melhor para nós se temos acesso às imagens originais de pelo menos 1 MG para serem tratadas no Adobe Photoshop. As imagens podem ser maiores do que isso, mas isso não fará muita diferença na hora de produzir as imagens menores que serão incluídas no guia. Porém, a vantagem de imagens maiores é que, sendo nítidas, nos permitirá zoom na foto e cortar diferentes partes da imagem e manter a qualidade da mesma (p. ex. cortar uma rama e além disso criar, a partir dessa imagem, uma outra boa foto das flores e das folhas). É muito mais importante, no caso da montagem de guias, que a imagem esteja nítida (ou seja, em foco) do que uma imagem de alta resoulução. Não importa quantos megapíxels tem uma câmera digital, esse tipo de câmera são, de qualquer maneira, mais suscetíveis para ficar fora de foco.

As imagens originais podem ser menores, por exemplo 0.5 Mbytes, mas serão menos nítidas e menos flexíveis para focalizar mais de perto (zoom in) ou para fazer retoques no Photoshop. Recomendamos que as fotos sejam tiradas com flash e fundo escuro para que as outras coisas não distraiam o sujeito principal porque se tomará muito mais tempo para escurecer extra sujeitos ou luz ao fundo no Photoshop. Para mais sugestões sobre fotografia para guias de campo.

Quando em fase final de elaboração, o guia será enviado ao autor do mesmo quantas vezes forem necessários para finais ajustes e sua aprovação antes de ser disponibilizado ao público. Geralmente, uma página completa de um guia geral é de 3 a 4 Mbytes de tamanho (150-200K x 20). Lhe enviaremos arquivos em MS Word e um em PDF para usar como queira, e providenciaremos gratuitamente entre 1 à 20 cópias do guia laminado (dependendo do número de páginas do guia). A impressão do guia em grandes quantidades é de responsabilidade do autor (s) do mesmo or através de um acordo especial entre nós. O (s) autor (s) e/ou a instituição do autor terá direitos autorais compartidos com nosso Departamento pelas páginas. Os fotógrafos mantêm o direito autoral das fotografias individualmente, que podem ser utilizadas novamente em outras

publicações em um formato maior sem qualquer problema.

E claro, pode-se inserir uma ligação (link) em sua página privada, ou da instuição com a qual está afiliado, para o seu guia publicado em nossa página. É tambem possível postar seu guia diretamente nas páginas de sua prefência sem nenhum vínculo com a página do Rapid Guides. A desvantagem disso é que em nosso site podemos rastrear e registrar quantas vezes seu guia foi baixado online e por quais países e nesse caso, nesse não

poderemos fornecer esse tipo de informação se a mesma lhe interessa de alguma forma.

Lembre-se de nos informar se devemos, ou não, incluir suas fotos de plantas em nosso site, na seção "Fotos de Plantas da Região Neotrópica". Nessa seção de nossa página o crédito de direito autorais do fotógrafo é incluído com cada foto e poderá se adicionar uma ligação (link) até a sua página privada ou a qualquer outro endereço de sua preferência. Se alguém solicitar o uso de suas imagens em uma publicação ou site, a solicitação lhe será encaminhada para receber, ou não, à sua permissão.

# **Publicação de Guias Montados Independemente no site de Guias de Campo à Cores**

Robin Foster rfoster@fieldmuseum.org e Juliana Philipp jphilipp@fieldmuseum.org - Dezembro 2009

Environment, Culture & Conservation Division, The Field Museum, 1400 S. Lakeshore Drive, Chicago, IL 60605 USA

Aqui estão algumas instruções sobre como produzir um Guia à cores sem a ajuda da nossa equipe na montagem do mesmo. O guia produzido independemente, se aprovado, será postado na página da web. Mas, na maioria dos casos, se mostra muito mais fácil para os autores que a montagem seja feita por nosso time, desde que os mesmos possam esperar os meses que leva para a produção.

Algumas das vantagens de ter um guia montado por nós—ao invés de montar usando seu próprio formato - são:

1. o fato de que usamos toda a nossa experiência em Adobe Photoshop e design para melhorar ao máximo a qualidade de suas imagens e apresentação das pranchas

2. facilmente podemos editar nomes de plantas ou animais e ainda subistituir fotos quando for necessário fazer alterações no guia;

A desvantagem é que, devido à nossa atual demanda, o processo de montagem, na maioria das vezes, é muito lento. Também é possível que o produto final talvez não se apresente no formato que seja de sua preferência e/ou esteja de acordo com suas necessidades desde que preferimos usar nosso formato padrão (5 imagens em cada fileira, total de 20 fotos por página). Nós temos certas reservas em montar guias mais elaborados que possuem formatos diferentes do nosso padrão porque exige mais de nosso tempo para produzi-los. Porém você, como autor, tem toda a liberdade para elaborar/desenhar um formato diferente

do nosso.

No caso dos guias montados de forma independente mas que receberão aprovação para serem apenas postados em nosso site, os mesmos receberão um tipo diferente de numeração (por exemplo, guias que apresentem numeração na casa dos 400's são guias produzidos de forma independente) . Os mesmos são aprovados para publicação se obedecerem os nossos requisitos mínimos: imagens com qualidade suficiente para a identificação das espécies, informação em sua maioria correta e o guia será de utilidade para os usuários.

Alguns dos requerimentos que solicitamos dos autores de guias são:

O um título que seja apropriado para o conteúdo do guia, exibindo uma localização menos geral e mais específica da origem das imagens. Exemplo: Araceae da Reserva da Bruxa ao invés de Araceae do Alto Amazonas

Reconhecimento, sem excessos, de entidades e indivíduos que colaboraram, direta ou indeiretamente, na realização do guia.

 Se as fotos foram tomadas por diferentes fótografos além do autor do guia, o(s) mesmo (s) deve receber os devidos créditos, que pode ser incluído embaixo de cada foto ou no cabeçalho no guia o Se alguém tomou uma grande quantidade das fotos incluídas no guia e/ou identificou uma grande quantidade das espécies, considere seriamente fazê-lo (a) coautor do guia o Inclua um endereço de email de um ou mais autores do guia, permitindo com isso direto contato com os mesmo no caso de haver correções, comentários, etc.

O número da versão do guia, bem como a data (mês e ano) devem ser incluídos no lado direito da página, abaixo do cabeçalho do guia . Exemplo: versão 1, 01/2009.

 Por favor busque por modelos de guias que foram recentemente publicados para ter uma idéia de como seu guia pode ser montado. Consulte os guias mais recentes, sendo que os guias mais antigos apresentam alguns problemas que precisam ser corrigidos. Sugerimos que o guia apresente.

Uma última sugestão, que pode ser útil no momento de fazer retoques em suas fotos, que seja criada uma pasta com uma cópia das fotos originais, no caso de ocorra algum problema técnico durante o processo de retocar as mesmas. Nosso time utiliza Adobe Photoshop (versão em inglês) para fazer alterações. Sugerimos as seguintes básicas alterações:

1.Clique na ferramenta cortar da caixa de ferramentas do Photoshop, ajuste a ferramenta na parte superior da tela para as seguintes medidas: largura (W) de 375 px (pixel) por 500 px (pixel) de altura (H) e resolução de 250 pixels/inch. Veja a figura abaixo:

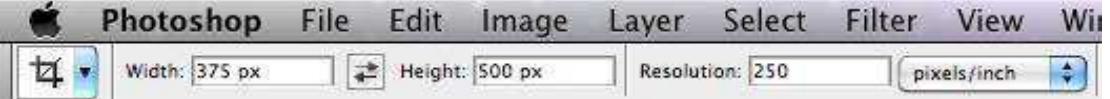

2. Ligeiramente escureça as áreas excessivamente expostas do fundo usando a ferramenta burn tool (superexposição) e clareie as áreas escuras da planta com a ferramenta dodge (ferramenta de subexposição), e por fim ajuste a nitidez, contraste e níveis de luz conforme seja necessário. Por favor, verifique anexo 1 e 2 no final desse documento. 3. Em seguida, clique em ―Save As‖ (Salvar Como) para salvar a imagem reduzida e preservar a imagem original, as imagens devem ser sempre salvas em qualidade 8. Crie uma pasta para salvar as imagens reduzidas ou salve na mesma pasta que as originais com um nome diferente que pode ser as abreviações do nome da família, espécies, gênero, etc. A organização preliminar das suas fotos, garantizará um processo mais eficiente de montagem do seu guia.

Todos os guias publicados em nosso site, podem ser também publicados em outro site da escolha dos autores, bem como outro site pode colocar um link para acessar o guia em nosso website. Nosso site pode rastrear e registrar quantas vezes por semana, e em quais países, os guias foram baixados. Atualmente nossos registros apontam que mais de 3000 guias, em média, são baixados por semana e que cada guia é geralmente baixado em 60 ou mais países.